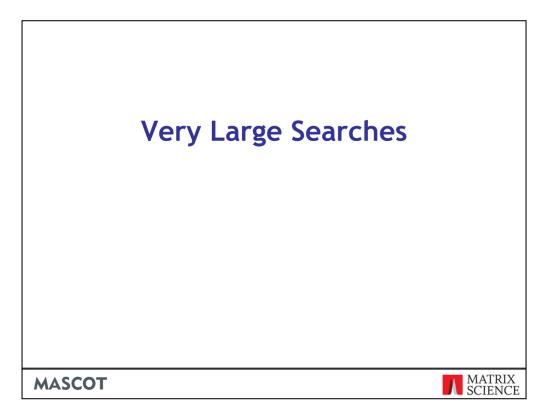

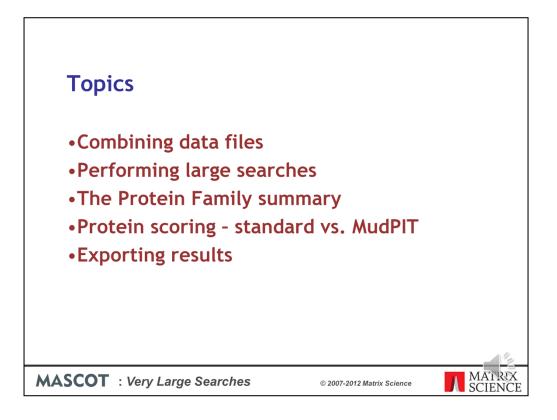

Very large searches present a number of challenges. These are the topics we will cover during this presentation.

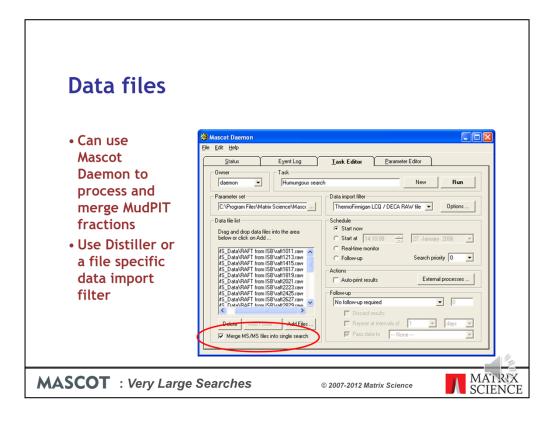

The smartest way to merge files, like fractions from a MudPIT run, is using Mascot Daemon. Just tick the box at the bottom left.

The batch can be peak lists or raw files

Note that Mascot Daemon 2.1 had a file size limit of 2 GB. This was lifted in 2.2, and we have successfully merged and searched a 6 GB file, although note that some web servers cannot accept uploads larger than 4 GB

| Data   | files                                                              |                            |                   |
|--------|--------------------------------------------------------------------|----------------------------|-------------------|
|        |                                                                    |                            |                   |
| Conc   | atenating peak list                                                | :s:                        |                   |
| • D    | TA or PKL                                                          |                            |                   |
|        | Download merge.pl from the <pre>http://www.matrixscience.com</pre> |                            |                   |
|        | Retains filename as scan title                                     | 2                          |                   |
|        | BEGIN IONS                                                         |                            |                   |
|        | TITLE=raft3031.1706.1706                                           | 5.2.dta                    |                   |
|        | CHARGE=2+                                                          |                            |                   |
|        | PEPMASS=1243.577388                                                |                            |                   |
|        | 451.1228 5080<br>487.4352 3283                                     |                            |                   |
|        | 550.4203 5087                                                      |                            |                   |
|        | 330.4203 3007                                                      |                            |                   |
|        |                                                                    |                            | 12                |
| MASCOT | : Very Large Searches                                              | © 2007-2012 Matrix Science | MAT RX<br>SCIENCE |

If you don't want to use Daemon, you can merge peak lists manually.

For DTA or PKL, you can download a script from our web site.

A nice feature of this script is that it puts the filename into the scan title, so you can tell which fraction a particular spectrum came from. The scan titles are displayed in the yellow pop-ups on the Mascot result report

| Data files                        |                                                                            |
|-----------------------------------|----------------------------------------------------------------------------|
| Concatenating pea                 |                                                                            |
| Windows: copy                     | c: Command Prompt<br>C:\TEMP>copy *.ngf merge.out                          |
| Unix: cat                         | <pre>Matrix@frill:- [matrix@frill matrix]\$ cat *.mgf &gt; merge.out</pre> |
|                                   |                                                                            |
| <b>MASCOT</b> : Very Large Search | es © 2007-2012 Matrix Science N SCIENCE                                    |

As long as MGF files contain only peak lists, you don't need a script. Just use copy or cat

If the MGF files have search parameters at the beginning, you'll need to remove these before merging the files. Because a number of third party utilities add commands to MGF headers, and these cause a merged search to fail, Mascot Daemon 2.3 and later strips out header lines when merging MGF files.

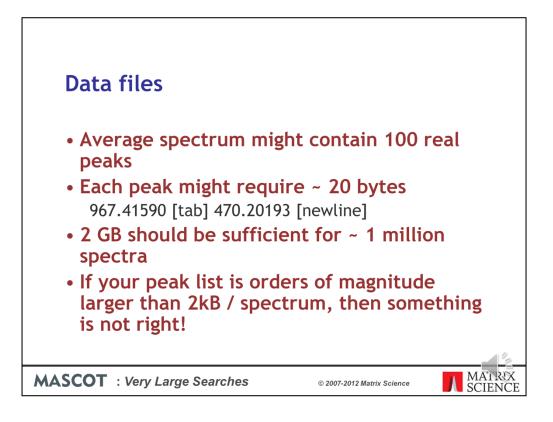

In talking to Mascot users, it is clear that peak lists files are often much bigger than they should be. In other words, the peak detection is not very good. If you do a back of the envelope calculation, you can see that 2 GB should be enough for approximately 1 million spectra.

If you intend to do a lot of large searches, its worth getting the peak detection right. Shipping unnecessarily large files around wastes both time and disk space

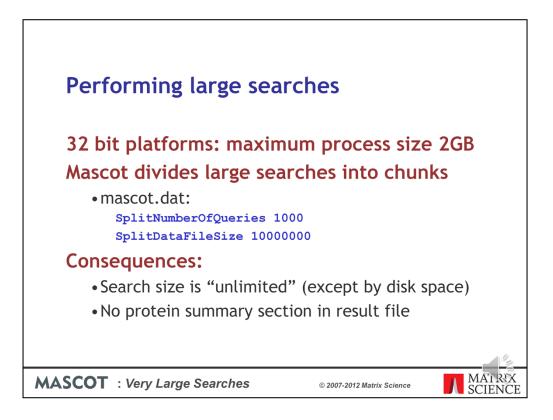

32 bit platforms have a maximum process size of 2 GB on Windows or 3Gb on Linux. To get around this limit, Mascot divides large searches into smaller chunks, so as to avoid having everything in memory at the same time. The parameters to control this are SplitNumberOfQueries and SplitDataFileSize in the Options section of mascot.dat

One consequence of splitting a search is that there is no protein summary section in the result file. This is not a problem, because no-one wants a protein summary report for a large MS/MS search. However, some old client software gets confused by the missing section. The work around is to increase the values so that large searches never split. Maybe setting SplitNumberOfQueries to 1 million spectra and SplitDataFileSize to 10 billion bytes.

This is OK, but remember to reset these values as soon as you are able to. Otherwise, you might find you run out of memory or address space for your large searches

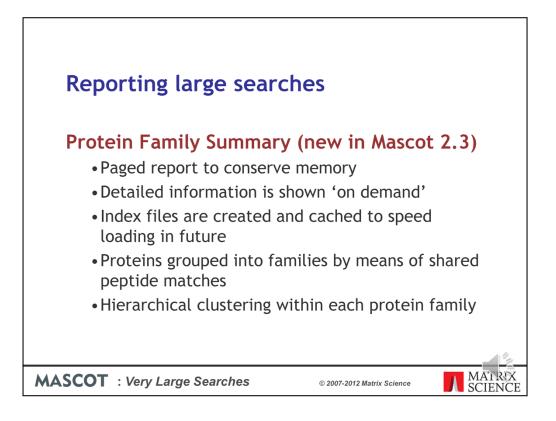

In Mascot 2.2 and earlier, trying to display result reports for very large searches would often lead to problems with timeouts and running out of memory. To address this, the Protein Family Summary loads most of the information 'on demand'. This requires some index files to be created on the server, and these index files are cached, so that the report loads much faster on the second and subsequent occasions. Proteins are grouped into families by means of shared peptide matches and, within each family, hierarchical clustering is used to illustrate which proteins are closely related and which are more distant.

| C sppca    | 2008 SwissProt Mouse (Mascot Search R                                                                                                    | eculte) Windows Internet Fu          | alarar       |                                                                                                    |                 |                      |
|------------|----------------------------------------------------------------------------------------------------|--------------------------------------|--------------|----------------------------------------------------------------------------------------------------|-----------------|----------------------|
|            | <ul> <li>Image: http://bogong/mascot_2_4_0_64/cgi/mascot_2_4_0_64/cgi/mascot_2_40_64/cgi/mascot_2_64/cgi/mascot_2_66/cgi/mascot_2_64/cgi/mascot_2_64/cgi/mascot_2_66/cgi/mascot_2_66/cgi/mascot_2_664/cgi/mascot_2_66/cgi/mascot_2_66/cgi/mascot_2_66/cgi/mascot_2</li></ul> |                                      | JIOTEI       | : [ و¢ ] پ                                                                                                    | Canala          |                      |
|            |                                                                                                    | aster_results_2.pr/me=r901139.dat    |              | · · · · · · · · · · · · · · · · · · ·                                                                                         |                 |                      |
| Powermark  | s 🏦 \land %                                                                                                    |                                      |              |                                                                                                    |                 |                      |
| <b>X X</b> | // IPRG2008 SwissProt Mouse (Mascot Search I                                                                                                    | Results)                             |              |                                                                                                    | 👌 • 🖶 •         | Page • 💮 Tools • 🔞 • |
| Prot       | teins (476) Report Builder Ur                                                                                                    | nassigned (27151)                    |              |                                                                                                    |                 | <u>s permalink</u>   |
|            |                                                                                                    | ~                                    |              |                                                                                                    |                 |                      |
|            | ein families 1–10 (out of 476                                                                                                    |                                      |              |                                                                                                    |                 |                      |
| 10         | per page 1 2 3 4 5 5                                                                                                    | 48 Next Expand                       | I all Collap | se all                                                                                                    |                 |                      |
| Acces      | sion 💙 contains 💙                                                                                                    |                                      | F            | ind                                                                                                    |                 |                      |
| •1         |                                                                                                    | 1::TRY1_BOVIN                        | 1597         | TRY1_BOVIN                                                                                                    |                 |                      |
| · ·        |                                                                                                    |                                      |              |                                                                                                    |                 |                      |
| ▶2         | <b>—</b>                                                                                                    | 1 2::CP2CT_MOUSE                     | 1307         | Cytochrome P450 2C29 OS=Mus musculus GN=Cyp2c29 PE=1 SV=1                                                                     |                 |                      |
|            |                                                                                                    | 4 2::CP239_MOUSE                     | 293          | Cytochrome P450 2C39 OS=Mus musculus GN=Cyp2c39 PE=2 SV=1                                                                     |                 |                      |
|            |                                                                                                    | 5 2::CP238_MOUSE                     | 202<br>535   | Cytochrome P450 2C38 OS=Mus musculus GN=Cyp2c38 PE=2 SV=1                                                                     |                 |                      |
|            |                                                                                                    | 2 2::CP254_MOUSE<br>6 2::CP270_MOUSE | 535          | Cytochrome P450 2C54 OS=Mus musculus GN=Cyp2c54 PE=2 SV=1<br>Cytochrome P450 2C70 OS=Mus musculus GN=Cyp2c70 PE=2 SV=2        |                 | -                    |
|            |                                                                                                    | 3 2::CY250_MOUSE                     | 382          | Cytochrome P450 2C50 OS=Mus musculus GN=Cyp2c50 PE=1 SV=1                                                                     |                 |                      |
|            |                                                                                                    |                                      |              | -,                                                                                                    |                 |                      |
|            | 0 0 0 0 0 0 0 0 0 0 0 0 0 0 0 0 0 0 0 0                                                                                                    |                                      |              |                                                                                                    |                 |                      |
|            | A A A                                                                                                    |                                      |              |                                                                                                    |                 |                      |
|            |                                                                                                    |                                      |              |                                                                                                    |                 |                      |
| ▶3         |                                                                                                    | 1 2::GRP78_MOUSE                     |              | 78 kDa glucose-regulated protein OS=Mus musculus GN=Hspa5 PE=1 SV                                                             |                 |                      |
|            |                                                                                                    | 2 2::HSP7C_MOUSE                     | 353          | Heat shock cognate 71 kDa protein OS=Mus musculus GN=Hspa8 PE=1                                                               |                 |                      |
|            | ····                                                                                                    | 3 2::H\$71L_MOUSE                    | 165          | Heat shock 70 kDa protein 1-like OS=Mus musculus GN=Hspa1l PE=2 SV                                                            | <i>J</i> =4     |                      |
|            |                                                                                                    |                                      |              |                                                                                                    |                 |                      |
|            | 14<br>8<br>8<br>2<br>4<br>4<br>5                                                                                                    |                                      |              |                                                                                                    |                 |                      |
|            |                                                                                                    |                                      |              |                                                                                                    |                 |                      |
| ▶4         |                                                                                                    | 2::CYB5_MOUSE                        | 1228         | Cytochrome b5 OS=Mus musculus GN=Cyb5a PE=1 SV=2                                                                              |                 |                      |
|            |                                                                                                    |                                      |              |                                                                                                    |                 |                      |
| ▶5         |                                                                                                    | 2::PDIA1_MOUSE                       | 1116         | Protein disulfide-isomerase OS=Mus musculus GN=P4hb PE=1 SV=1                                                                 |                 | _                    |
|            |                                                                                                    |                                      |              |                                                                                                    |                 |                      |
| ▶6         |                                                                                                    | 2::CP1A2_MOUSE                       | 1048         | Cytochrome P450 1A2 OS=Mus musculus GN=Cyp1a2 PE=1 SV=1                                                                       |                 |                      |
|            |                                                                                                    |                                      |              |                                                                                                    |                 |                      |
| ▶7         | -                                                                                                    | 1 2::RDH7_MOUSE<br>2 2::H17B6_MOUSE  | 1023<br>612  | Retinol dehydrogenase 7 OS=Mus musculus GN=Rdh7 PE=2 SV=1<br>Hydroxysteroid 17-beta dehydrogenase 6 OS=Mus musculus GN=Hsd17l |                 |                      |
|            | <u> </u>                                                                                                    | 2 2                                  | 012          | nyuroxysteroid 17-beta denyurogenase 6 OS=MUS musculus GR=Hsd1/I                                                              | 00 PE=2 SV=1    |                      |
|            |                                                                                                    |                                      |              |                                                                                                    | 67              | <u> </u>             |
| Done       |                                                                                                    |                                      |              |                                                                                                    | Scolar Intranet | 100% •               |
|            |                                                                                                    |                                      |              |                                                                                                    |                 | MANDIN               |
| M          | ASCOT : Ver                                                                                                    | v Large Seal                         | rches        | © 2007-2012 Matrix Science                                                                                                    |                 | MATKA                |
|            |                                                                                                    | ,                                    | 000          | C 2007-2012 Maurix Science                                                                                                    |                 | SCIENCE              |

If there are 300 or more spectra, the Family Summary is the default. This is the appearance of a typical family report immediately after loading. The body of the report consists of three tabs, one for protein families, one for Report Builder, and one for unassigned matches. The report is paged, with a default page size of 10 families. If you wish, you can choose to display a larger number of families on a single page.

Proteins are grouped into families using a novel hierarchical clustering algorithm. If the family contains a single member, the accession string, protein score and description are listed. If the family contains multiple members, the accessions, scores and descriptions are aligned with a dendrogram, which illustrates the degree of similarity between members.

The scores for the proteins in family 2 vary from 1307 down to 69. In the earlier Peptide Summary or Select Summary reports, these would have been at opposite ends of the report. It would have been difficult to recognise that these proteins belonged together, even though they have shared peptide matches and are all cytochrome P450 2C proteins.

|                                                                                                    | 16 %                                                                                                    |                                                                                        |                                                                                                    |                                                                                                    |                                                                                                    |                                                              |
|----------------------------------------------------------------------------------------------------|----------------------------------------------------------------------------------------------------|----------------------------------------------------------------------------------------|----------------------------------------------------------------------------------------------------|----------------------------------------------------------------------------------------------------|----------------------------------------------------------------------------------------------------|--------------------------------------------------------------|
| 🛠 🏉 F                                                                                                    | RG2008 SwissProt Mouse (Masci                                                                                                    | xt Search Results)                                                                     |                                                                                                    |                                                                                                    |                                                                                                    | 🟠 👻 🖶 👻 🔂 Page 👻 🎯 Tools 🕶                                   |
| 2<br>-[<br>                                                                                                    | د د د د د د د د د د د د د د د د د د د                                                                                                    | 4 2::C<br>5 2::C<br>2 2::C<br>6 2::C<br>3 2::C                                         | P2CT_MOUSE<br>P239_MOUSE<br>P238_MOUSE<br>P254_MOUSE<br>P270_MOUSE<br>Y250_MOUSE                                                                          | 1307<br>293<br>202<br>535<br>69<br>382                                                                                                    | Cytochnome P450 2C29 OS=Hur murculus GHI=Cyp2C<br>Cytochnome P450 2C29 OS=Hur murculus GHI=Cyp2C<br>Cytochnome P450 2C28 OS=Hur murculus GHI=Cyp2C<br>Cytochnome P450 2C28 OS=Hur murculus GHI=Cyp2C<br>Cytochnome P450 2C70 OS=Hur murculus GHI=Cyp2C<br>Cytochnome P450 2C50 OS=Hur murculus GHI=Cyp2C | 39 PE=2 SV=1<br>38 PE=2 SV=1<br>54 PE=2 SV=1<br>70 PE=2 SV=2 |
| 2.1                                                                                                    | ₫2::CP2CT_MOUSE                                                                                                    |                                                                                        | 61433 86 (8                                                                                                    | , , ,                                                                                                    | 1.47 Cytochrome P450 2C29 OS=Mus musculus (                                                                                                    |                                                              |
| 2.2                                                                                                    | d2::CP254_MOUSE                                                                                                    |                                                                                        | 60887 29 (2)                                                                                                    |                                                                                                    | 0.87 Cytochrome P450 2C54 OS=Mus musculus (                                                                                                    |                                                              |
| 2.3                                                                                                    | 2::CY250_MOUSE                                                                                                    |                                                                                        | 61037 25 (2                                                                                                    | , , ,                                                                                                    | 0.87 Cytochrome P450 2C50 OS=Mus musculus C                                                                                                    |                                                              |
| 2.4                                                                                                    | d2::CP239_MOUSE                                                                                                    |                                                                                        | 60932 23 (2                                                                                                    | , , , ,                                                                                                    | 0.33 Cytochrome P450 2C39 OS=Mus musculus C                                                                                                    |                                                              |
| 2.5                                                                                                    | 2::CP238_MOUSE                                                                                                    |                                                                                        | 61216 19 (1                                                                                                    | , , , ,                                                                                                    | 0.33 Cytochrome P450 2C38 OS=Mus musculus C                                                                                                    |                                                              |
| 2.6<br>Redispla                                                                                                    | ef2::CP270_MOUSE                                                                                                    | 69                                                                                     | 61539 5 (                                                                                                    | 5) 4 (4)                                                                                                    | 0.25 Cytochrome P450 2C70 OS=Mus musculus (                                                                                                    | SN=Cyp2c70 PE=2 SV=2                                         |
|                                                                                                    | <i>tide matches (34 non-d</i><br>ît to window                                                                                                    | luplicate, 84 duj                                                                      | olicate)                                                                                                    |                                                                                                    |                                                                                                    |                                                              |
|                                                                                                    |                                                                                                    | Mr(expt) M                                                                             |                                                                                                    |                                                                                                    | Expect Rank V 1 2 3 4 5 6 Peptide                                                                                                    |                                                              |
| Auto-f                                                                                                    |                                                                                                    |                                                                                        |                                                                                                    | 535 0 35                                                                                                    | 0.031 1 R.LPVFDK.A                                                                                                    | ·                                                            |
| Query                                                                                                    | 503.8391                                                                                                    | 1005.6637 10                                                                           |                                                                                                    |                                                                                                    |                                                                                                    |                                                              |
| ✓ Auto-f<br>Query<br>d'3499<br>d'443                                                                                                    | 503.8391<br>9 520.8626                                                                                                    | 1039.7106 10                                                                           | 39.6157 0.0                                                                                                    | 949 0 40                                                                                                    | 0.0079 1 SYLLEK                                                                                                    | 'SK &                                                        |
| <ul> <li>✓ Auto-1</li> <li>Query</li> <li>∞3499</li> <li>∞4433</li> <li>∞4444</li> </ul>                                                               | 503.8391<br>520.8626<br>520.8626<br>521.2416                                                                                                    | 1039.7106 10<br>1560.7029 15                                                           | 39.6157 0.0<br>59.8187 0.8                                                                                                    | 949 0 40<br>842 0 59 0                                                                                                    | 0.0079 1 SYLLEK<br>.00021 1 U K.NISQSFTNF                                                                                                    |                                                              |
| ✓ Auto-f<br>Query<br>d'3499<br>d'443                                                                                                    | 503.8391       9     520.8626       7     2       521.2416       5     521.3753                                                                                      | 1039.7106 10                                                                           | 39.6157 0.0<br>59.8187 0.8<br>40.5810 0.1                                                                                                    | 949 0 40<br>842 0 59 0<br>551 0 22                                                                                                    | 0.0079 1 SYLLEK<br>.00021 1 U K.NISQSFTNF                                                                                                    | N + Oxidation (N)                                            |
| <ul> <li>✓ Auto-1</li> <li>Query</li> <li>∞3499</li> <li>∞4433</li> <li>∞4443</li> <li>∞4444</li> <li>∞4460</li> </ul>                                 | 503.8391<br>503.8391<br>500.8626<br>520.8626<br>521.2416<br>521.3753<br>525.4566                                                                                     | 5 1039.7106 10<br>5 1560.7029 15<br>5 1040.7361 10                                     | 39.6157     0.0       59.8187     0.8       40.5810     0.1       572.7654     0.5                                                                        | 949 0 40<br>842 0 59 0<br>551 0 22<br>824 0 71 1                                                                                                    | 0.0079 ▶ 1 SYLLEK<br>.00021 ▶ 1 U K.NISQSFINE<br>0.031 ▶ 1 U R.FTLMTLR.Y                                                                                                    | f + Oxidation (N)<br>FAGR.G                                  |
| <ul> <li>✓ Auto-1</li> <li>Query</li> <li>∞3499</li> <li>∞4433</li> <li>∞4443</li> <li>∞4444</li> <li>∞4466</li> <li>∞44703</li> </ul>                 | 503.8391       1     9       520.8626       7     2       521.2416       5       525.4566       1     3       526.2961                                               | i 1039.7106 10<br>i 1560.7029 15<br>i 1040.7361 10<br>i 1573.3479 15                   | 139.6157         0.0           159.8187         0.8           140.5810         0.1           172.7654         0.5           150.5323         0.0          | 949 0 40<br>842 0 59 0<br>551 0 22<br>824 0 71 1<br>453 0 35                                                                                                    | 0.0079         1         SYLLEK           .00021         1         U         K.NISQSFINE           0.031         1         U         R.FTLHILR.)           .4e-05         1         U         K.EALVDHGEE                                                                                                | N + Oxidation (M)<br>SPAGR.6<br>C                            |
| <ul> <li>✓ Auto-1</li> <li>Query</li> <li>∞3493</li> <li>∞4433</li> <li>∞4443</li> <li>∞4446</li> <li>∞4466</li> <li>∞44703</li> <li>∞44733</li> </ul> | 9     503.8391       1     9     520.8626       7     2     521.2416       6     521.3753       5     525.4566       1     3     526.2961       4     8     540.3247 | i 1039.7106 10<br>i 1560.7029 15<br>i 1040.7361 10<br>i 1573.3479 15<br>i 1050.5776 10 | 139.6157       0.0         159.8187       0.8         140.5810       0.1         172.7654       0.5         150.5323       0.0         178.5385       0.0 | 949       0       40         842       0       59       0         551       0       22       0         824       0       71       1         453       0       35       0         964       0       54       0 | 0.0079         1         SYLLEK           0.0021         1         U         K.NISQSTIM           0.031         1         U         R.FTLMTR.N.           0.46-05         1         U         K.ELUDHGEE           0.0005         1         T.CLVEELR.K                                                  | N + Oxidation (N)<br>EFAGR.G<br>K.M                          |

If you are interested in family 2, then you click to expand it to show the details. Immediately under the dendrogram is a list of the proteins. The table of peptide matches is similar to that found in the other result reports. Duplicate matches to the same sequence are collapsed into a single row. The columns headed 1, 2, 3, etc. represent the proteins and contain a black square if the peptide is found in the protein. Some matches are shared, but each protein has some unique peptide matches, otherwise it would be dropped as a sub-set.

In this screen shot and the ones that follow, we've set an expect cut-off of 0.05 to simplify the picture by removing low scoring matches

| RG2008 SwissProt M                              | ouse (Mascot Search                          | h Results)                    | - Windows                           | Internet Exp     | lorer                |              |              |           |                                                                                            |                  |
|-------------------------------------------------|----------------------------------------------|-------------------------------|-------------------------------------|------------------|----------------------|--------------|--------------|-----------|--------------------------------------------------------------------------------------------|------------------|
| 💽 🗸 🙋 http://bogo                               | ing/mascot_2_4_0_64/cg                       | gi/master_re:                 | sults_2.pl?file=I                   | F981139.dat;_k   | gnoreionsscore       | below=0.05;_ | prefertaxor  | iomy=0;_: | sigthreshold=0.05;percolate=0;report=0 💙 👉 🗙 Google                                        | ٩                |
| rmarks 👫 🔥 🄏                                    |                                              |                               |                                     |                  |                      |              |              |           |                                                                                            |                  |
| 🔅 🌈 IPRG2008 Swiss                              | Prot Mouse (Mascot Sear                      | rch Results)                  |                                     |                  |                      |              |              |           | 🏠 - 🖶 - 🔂 Pa                                                                               | ge 🔹 🌍 Tools 🔹 🌘 |
|                                                 |                                              |                               |                                     |                  |                      |              |              |           |                                                                                            |                  |
| , 'T                                            |                                              |                               | ::GRP78_M<br>::HSP7C_N              |                  | 129                  |              |              |           | protein OS=Mus musculus GN=Hspa5 PE=1 SV=3                                                 |                  |
|                                                 |                                              |                               | ::HS71L_M                           |                  |                      |              |              |           | a protein OS=Mus musculus GN=Hspa8 PE=1 SV=1<br>1-like OS=Mus musculus GN=Hspa1l PE=2 SV=4 |                  |
|                                                 |                                              |                               | _                                   |                  |                      |              |              |           |                                                                                            |                  |
| 140                                             | 80<br>60<br>20<br>0                          |                               |                                     |                  |                      |              |              |           |                                                                                            |                  |
| <                                               |                                              | >                             |                                     |                  |                      |              |              |           |                                                                                            |                  |
|                                                 |                                              | _                             |                                     |                  |                      |              |              |           |                                                                                            |                  |
| Threshold (0                                    | i): 0 Cut                                    |                               |                                     |                  |                      |              |              |           |                                                                                            |                  |
|                                                 |                                              |                               |                                     |                  |                      |              |              |           |                                                                                            |                  |
|                                                 |                                              | Score                         | Mass                                | Matches          | Sequence             | as ampa      |              |           |                                                                                            |                  |
| 3.1 d2::GRP                                     | 78_MOUSE                                     | 1292                          | 81404                               | 54 (54)          | 22 (2                |              |              | glucose-  | regulated protein OS=Mus musculus GN=Hspa5 PE=1 SV=3                                       |                  |
| 3.2 22::HSP                                     | 7C_MOUSE                                     | 353                           | 78937                               | 23 (23)          | 9 (                  | 9) 0.55      | Heatsh       | ock cogn  | ate 71 kDa protein OS=Mus musculus GN=Hspa8 PE=1 SV=1                                      |                  |
| 3.3 d2::HS7                                     | 1L_MOUSE                                     | 165                           | 78552                               | 12 (12)          | 4 (                  | 4) 0.25      | Heat sh      | ock 70 k  | Da protein 1-like OS=Mus musculus GN=Hspa1l PE=2 SV=4                                      |                  |
| Redisplay All                                   | None                                         |                               |                                     |                  |                      |              |              |           |                                                                                            |                  |
| Auto-fit to windo                               | )W                                           |                               |                                     |                  |                      |              |              |           |                                                                                            |                  |
| Query Dupes                                     | Observed M                                   | r(expt)                       | Mr(calc)                            | Delta            | M Score              | Expect       | Rank U       | 1 2 3     | 3 Peptide                                                                                  |                  |
| <b>2720</b>                                     |                                              |                               | 974.6004                            |                  |                      | 0.00056      | ▶1           |           | R.LIGDAAK.N                                                                                | ^                |
| ₪3741                                           | 508.9092 101                                 |                               |                                     |                  |                      | 0.035        | ▶1 U         | •         | K.IQQLVK.E                                                                                 |                  |
| ⊠4598 ▶1<br>⊠4827 ▶2                            | 523.9268 104<br>527.4637 105                 |                               |                                     |                  |                      | 0.044        | 1 1          | •         | R.NTVVPTK.K<br>K.VOVEYK.G                                                                  |                  |
| ± 4027 ₽ 2<br>± 5924 ▶ 1                        | 546.9979 109                                 |                               |                                     |                  |                      | 0.0084       |              |           | K.ITITNDK.G                                                                                |                  |
| z 6994                                          | 565.8689 113                                 |                               |                                     |                  |                      | 0.027        | ▶1 U         |           | R.LTPEEIER.M                                                                               |                  |
| d7519                                           | 573.9761 114                                 | 45.9377                       | 1145.6536                           | 6 0.2841         | 0 38                 | 0.006        | ▶1 U         |           | R.GTLDPVEK.A                                                                               |                  |
| m <sup>9021</sup>                               | 596.5726 119                                 | 91.1306                       | 1190.672                            | 0.4581           | 0 45                 | 0.0028       | ▶1 U         |           | R. VMEHFIK. L                                                                              |                  |
| d9459 ▶2                                        | 603.8705 120                                 | 05.7264                       | 1205.6747                           | 0.0517           | 0 61                 | 5.5e-05      | ▶1 U         |           | K.VLEDSDLK.K                                                                               |                  |
|                                                 | 609.9429 121                                 | 17.8713                       | 1217.6486                           | 6 0.2227         | 0 45                 | 0.0038       | ▶1 U         |           | K.ITITNDQNR.L                                                                              |                  |
| ₫9857 <b>)</b> 3                                |                                              |                               |                                     | i 0.1872         | 0 60                 | 0.0001       | ▶1 U         |           | K.VCNPIITK.L                                                                               |                  |
|                                                 | 611.4441 123                                 | 20.8737                       | 1220.6865                           | 0.1072           |                      |              |              |           |                                                                                            |                  |
| ±9857 ≥3<br>±9960 ≥2<br>±10037 ≥1               | 612.8115 183                                 | 35.4126                       | 1834.8204                           | 0.5923           | 0 35                 | 0.0074       | ▶1 U         |           | K.STAGDTHLGGEDFDNR.M                                                                       |                  |
| m 9857 ▶3<br>m 9960 ▶2<br>m 10037 ▶1<br>m 11545 | 612.8115 183<br>635.4900 126                 | 35.4126<br>68.9654            | 1834.8204<br>1268.6856              | 0.5923<br>0.2799 | 0 35<br>0 55         | 0.00056      | ) 1 U        | •         | K.ETAEAYLGK.K                                                                              |                  |
| ±9857 ≥3<br>±9960 ≥2<br>±10037 ≥1               | 612.8115 183                                 | 35.4126<br>68.9654            | 1834.8204<br>1268.6856              | 0.5923<br>0.2799 | 0 35<br>0 55         |              | ▶1 U<br>▶1 U | •         | K. ETAEAYLGK. K                                                                            |                  |
| d 9857 )3<br>d 9960 )2<br>d 10037 )1<br>d 11545 | 612.8115 183<br>635.4900 126                 | 35.4126<br>68.9654            | 1834.8204<br>1268.6856              | 0.5923<br>0.2799 | 0 35<br>0 55         | 0.00056      | ▶1 U<br>▶1 U | •         | K.ETAEAYLGK.K                                                                              | 10092            |
| m 9857 ▶3<br>m 9960 ▶2<br>m 10037 ▶1<br>m 11545 | 612.8115 183<br>635.4900 126<br>641 5476 199 | 35.4126<br>68.9654<br>81 0806 | 1834.8204<br>1268.6856<br>1980 7996 | 0.5923           | 0 35<br>0 55<br>0 55 | 0.00056      | ▶1 U         | •         | K. ETAEAYLGK. K                                                                            | 1 A 1 2 2 X      |

Moving down to family 3, the scale on the dendrogram is ions score, and HSP7C\_MOUSE and HS71L\_MOUSE join at a score of approximately 30. This represents the score of the significant matches that would have to be discarded in order to make one protein a sub-set of the other. These two proteins are much more similar to one other than to GRP78\_MOUSE, which has non-shared peptide matches with a total score of approximately 145. Note that, where there are multiple matches to the same peptide sequence, (ignoring charge state and modification state), it is the highest score for each sequence that is used.

Immediately under the dendrogram is a list of the proteins. In this example, because SwissProt has low redundancy, each family member is a single protein. In other cases, a family member will represent multiple same-set proteins. One of the proteins is chosen as the anchor protein, to be listed first, and the other same-set proteins are collapsed under a same-set heading. There is nothing special about the protein picked for the anchor position. You may have a preference for one according to taxonomy or description, but all proteins in a same-set group are indistinguishable on the basis of the peptide match evidence.

The table of peptide matches is similar to that found in the other result reports. Duplicate matches to the same sequence are collapsed into a single row. Click on the triangle to expand.

The black squares to the right show which peptides are found in which protein. To see the peptides that distinguish HSP7C\_MOUSE and HS71L\_MOUSE, clear the checkbox for GRP78\_MOUSE and choose Redisplay.

| marks 🎠 🔥 %                                                                                                    |                                                                                                    |                                                                                                    |                                                                                                    |                                                                                                    |                                                                                                    |                                                                                                    |                                                                                                    |                                                                                                    |                       |                  |
|----------------------------------------------------------------------------------------------------|----------------------------------------------------------------------------------------------------|----------------------------------------------------------------------------------------------------|----------------------------------------------------------------------------------------------------|----------------------------------------------------------------------------------------------------|----------------------------------------------------------------------------------------------------|----------------------------------------------------------------------------------------------------|----------------------------------------------------------------------------------------------------|----------------------------------------------------------------------------------------------------|-----------------------|------------------|
| PRG2008 Swiss                                                                                                    | Prot Mouse (Mascot :                                                                                                    | Search Results)                                                                                                    |                                                                                                    |                                                                                                    |                                                                                                    |                                                                                                    |                                                                                                    |                                                                                                    | 🏠 • 🖶 •               | 🔂 Page 🔹 🍥 Tools |
|                                                                                                    |                                                                                                    | + 1 2:                                                                                                    | ::GRP78_M                                                                                                    | OUSE                                                                                                    | 1292                                                                                                   | 78 kDa gluco                                                                                                    | se-regulated p                                                                                                    | orotein OS=Mus musculus GN=Hspa                                                                                                    | 5 PE=1 SV=3           |                  |
| -                                                                                                    |                                                                                                    |                                                                                                    | ::HSP7C_M                                                                                                    |                                                                                                    | 353                                                                                                    |                                                                                                    |                                                                                                    | protein OS=Mus musculus GN=Hs                                                                                                    |                       |                  |
|                                                                                                    | <del>-</del>                                                                                                    | 3 2:                                                                                                    | ::HS71L_M                                                                                                    | OUSE                                                                                                    | 165                                                                                                    | Heat shock 7                                                                                                    | 0 kDa protein                                                                                                    | 1-like OS=Mus musculus GN=Hspa                                                                                                    | 11 PE=2 SV=4          |                  |
|                                                                                                    |                                                                                                    |                                                                                                    |                                                                                                    |                                                                                                    |                                                                                                    |                                                                                                    |                                                                                                    |                                                                                                    |                       |                  |
| 140 120 100                                                                                                    | 80 40 80<br>20 40 80                                                                                                    | 0                                                                                                    |                                                                                                    |                                                                                                    |                                                                                                    |                                                                                                    |                                                                                                    |                                                                                                    |                       |                  |
| <                                                                                                    |                                                                                                    | >                                                                                                    |                                                                                                    |                                                                                                    |                                                                                                    |                                                                                                    |                                                                                                    |                                                                                                    |                       |                  |
|                                                                                                    |                                                                                                    |                                                                                                    |                                                                                                    |                                                                                                    |                                                                                                    |                                                                                                    |                                                                                                    |                                                                                                    |                       |                  |
| Threshold (0                                                                                                    | ): 0                                                                                                    | ut                                                                                                    |                                                                                                    |                                                                                                    |                                                                                                    |                                                                                                    |                                                                                                    |                                                                                                    |                       |                  |
|                                                                                                    |                                                                                                    |                                                                                                    |                                                                                                    |                                                                                                    |                                                                                                    |                                                                                                    |                                                                                                    |                                                                                                    |                       |                  |
|                                                                                                    |                                                                                                    |                                                                                                    |                                                                                                    |                                                                                                    |                                                                                                    |                                                                                                    |                                                                                                    |                                                                                                    |                       |                  |
|                                                                                                    |                                                                                                    | Score                                                                                                    |                                                                                                    |                                                                                                    | Sequences                                                                                              | ; emPAI                                                                                                    |                                                                                                    |                                                                                                    |                       |                  |
|                                                                                                    |                                                                                                    |                                                                                                    |                                                                                                    | E4 (E4)                                                                                                    | 22 (22)                                                                                                | 2 17 701                                                                                                    | Da alucacere                                                                                                    |                                                                                                    |                       |                  |
|                                                                                                    | 78_MOUSE                                                                                                    | 1292                                                                                                    | 81404                                                                                                    | 54 (54)                                                                                                    | 22 (22)                                                                                                |                                                                                                    |                                                                                                    | egulated protein OS=Mus musculus                                                                                                    |                       |                  |
| 3.2 d'2::HSP                                                                                                    | 7C_MOUSE                                                                                                    | 353                                                                                                    | 78937                                                                                                    | 23 (23)                                                                                                    | 9 (9)                                                                                                  | 0.55 Hea                                                                                                    | t shock cogna                                                                                                    | te 71 kDa protein OS=Mus musculi                                                                                                    | us GN=Hspa8 PE=1 SV=1 |                  |
| 3.2 d2::HSP<br>3.3 d2::HS7                                                                                                    | 7C_MOUSE                                                                                                    |                                                                                                    |                                                                                                    |                                                                                                    |                                                                                                    | 0.55 Hea                                                                                                    | t shock cogna                                                                                                    |                                                                                                    | us GN=Hspa8 PE=1 SV=1 |                  |
| 3.2         d'2::HSP           3.3         d'2::HS7           Redisplay         All           24 peptide matche                                                                                                    | 7C_MOUSE<br>1L_MOUSE<br>None<br>s (11 non-dup                                                                                                    | 353<br>165                                                                                                    | 78937<br>78552                                                                                                    | 23 (23)                                                                                                    | 9 (9)                                                                                                  | 0.55 Hea                                                                                                    | t shock cogna                                                                                                    | te 71 kDa protein OS=Mus musculi                                                                                                    | us GN=Hspa8 PE=1 SV=1 |                  |
| 3.2     d2::HSP       3.3     d2::HS7       Redisplay     All       24 peptide matche       Auto-fit to windo                                                                                                    | 7C_MOUSE<br>1L_MOUSE<br>None<br>s (11 non-dup                                                                                                    | 353<br>165<br><i>licate, 13 du</i>                                                                                                    | 78937<br>78552<br>uplicate)                                                                                                    | 23 (23)<br>12 (12)                                                                                                    | 9 (9)<br>4 (4)                                                                                         | 0.55 Hea                                                                                                    | ıt shock cogna<br>ıt shock 70 kD                                                                                                    | te 71 kDa protein OS=Mus musculu<br>a protein 1-like OS=Mus musculus                                                                                                    | us GN=Hspa8 PE=1 SV=1 |                  |
| 3.2     d2::HSP       3.3     d2::HS7       Redisplay     All       1     1       24 peptide matche       Auto-fit to windo       Query Dupes                                                                                                    | 7C_MOUSE<br>1L_MOUSE<br>None<br>s (11 non-dup<br>w<br>Observed                                                                                                    | 353<br>165<br><i>licate, 13 du</i><br>Mr(expt)                                                                                                    | 78937<br>78552<br>uplicate)<br>Hr(calc)                                                                                                    | 23 (23)<br>12 (12)<br>Delta                                                                                                    | 9 (9)<br>4 (4)<br>M Score                                                                              | 0.55 Hea<br>0.25 Hea<br>Expect Rank                                                                                                    | et shock cogna<br>et shock 70 kD<br>t <b>U 2 3 P</b>                                                                                                    | te 71 kDa protein OS=Mus musculu<br>a protein 1-like OS=Mus musculus<br>eptide                                                                                                    | us GN=Hspa8 PE=1 SV=1 |                  |
| 3.2         d'2::HSP           3.3         d'2::HS7           Redisplay         All           24 peptide matche           Auto-fit to windo           Query Dupes           d'2720           6                                                                                                    | 7C_MOUSE<br>1L_MOUSE<br>None<br>s (11 non-dup<br>w<br>Observed<br>488.3756                                                                                                    | 353<br>165<br><i>licate, 13 du</i><br>Mr(expt)<br>974.7367                                                                                                    | 78937<br>78552<br><i>uplicate)</i><br>Mr(calc)<br>974.6004                                                                                                    | 23 (23)<br>12 (12)<br>Delta<br>0.1363                                                                                                    | 9 (9)<br>4 (4)<br>M Score<br>0 54                                                                      | 0.55 Неа<br>0.25 Неа<br>С.25 Неа<br>Expect Rank<br>0.00056 ▶1                                                                                                    | t shock cogna<br>t shock 70 kD<br>t U 2 3 P<br>R R                                                                                                    | te 71 kDa protein OS=Mus musculu<br>a protein 1-like OS=Mus musculus<br>eptide<br>. LIGDAAK . N                                                                                                    | us GN=Hspa8 PE=1 SV=1 |                  |
| 3.2       d2::HSP         3.3       d2::HS7         Redisplay       All         24 peptide matche         Auto-fit to windo         Query Dupes         d2220         d4827         2                                                                                                    | 7C_MOUSE<br>1L_MOUSE<br>400ne<br>s (11 non-dup<br>w<br>0bserved<br>488.3756<br>527.4637                                                                                                    | 353<br>165<br><i>licate, 13 du</i><br>Mr(expt)<br>974.7367<br>1052.9129                                                                                                    | 78937<br>78552<br><i>uplicate)</i><br>Mr(calc)<br>974.6004<br>1052.6110                                                                                                    | 23 (23)<br>12 (12)<br>Delta<br>0.1363<br>0.3020                                                                                                    | 9 (9)<br>4 (4)<br>M Score<br>0 54<br>0 35                                                              | 0.55 Hea<br>0.25 Hea<br>Expect Rank<br>0.00056 1<br>0.0094 1                                                                                                    | t shock cogna<br>t shock 70 kD<br>t 2 3 P<br>B R<br>V K                                                                                                    | te 71 kDa protein OS=Mus musculu<br>a protein 1-like OS=Mus musculus<br>eptide<br>. LIGDAAK, H<br>VyVETX, G                                                                                                    | us GN=Hspa8 PE=1 SV=1 |                  |
| 3.2         d2::HSP           3.3         d2::HS7           Redisplay         All           24 peptide matche           Auto-fit to windo           Query Dupes           d2220           d2220                                                                                                    | 7C_MOUSE<br>1L_MOUSE<br>None<br>s (11 non-dup<br>w<br>Observed<br>488.3756<br>527.4637<br>546.9979                                                                                                    | 353<br>165<br><i>licate, 13 du</i><br>Mr(expt)<br>974.7367<br>1052.9129<br>1091.9813                                                                                          | 78937<br>78552<br>(plicate)<br>Mr(calc)<br>974.6004<br>1052.6110<br>1091.6430                                                                                              | 23 (23)<br>12 (12)<br><b>Delta</b><br>0.1363<br>0.3020<br>0.3383                                                                                                    | 9 (9)<br>4 (4)<br>M Score<br>0 54<br>0 35<br>0 41                                                      | 0.55 Hea<br>0.25 Hea<br>0.25 Hea<br>0.00056 1<br>0.00056 1<br>0.0094 1<br>0.0084 1                                                                                                    | t shock cogna<br>t shock 70 kD<br>t U 2 3 P<br>B R<br>U K                                                                                                    | te 71 kDa protein OS=Mus musculu<br>a protein 1-like OS=Mus musculus<br>eptide<br>.LIODAAK.H<br>.VQVEXK.G<br>.TITINOK.G                                                                                                    | us GN=Hspa8 PE=1 SV=1 |                  |
| 3.2         d2::HSP           3.3         d2::HS7           Redisplay         All           24 peptide matche           Auto-fit to windo           Query Dupes           d2720           d42720           d52720           d52720           d52730           d5274           d5274                                                                                                    | 7C_MOUSE<br>1L_MOUSE<br>Jone<br>s (11 non-dup)<br>w<br>Observed<br>488.3756<br>527.4637<br>546.9979<br>573.9761                                                                                                    | 353<br>165<br><i>licate, 13 du</i><br>974.7367<br>1052.9129<br>1091.9813<br>1145.9377                                                                                         | 78937<br>78552<br>uplicate)<br>974.6004<br>1052.6110<br>1091.6430<br>1145.6536                                                                                             | 23 (23)<br>12 (12)<br>Delta<br>0.1363<br>0.3020<br>0.3383<br>5 0.2841                                                                                                    | 9 (9)<br>4 (4)<br>0 54<br>0 35<br>0 41<br>0 38                                                         | 0.055 Hea<br>0.25 Hea<br>0.0056 1<br>0.00056 1<br>0.0094 1<br>0.0084 1<br>0.006 1                                                                                                    | t shock cogna'<br>t shock 70 kD<br>t 2 3 P<br>m R<br>U R<br>U K<br>U R                                                                                                    | te 71 kDa protein OS=Mus musculu<br>a protein 1-like OS=Mus musculus<br>eptide<br>LIODAAK.H<br>YQVEXK.G<br>TITNDK.G<br>TITNDK.A                                                                                                    | us GN=Hspa8 PE=1 SV=1 |                  |
| 3.2         d2::HSP           3.3         d2::HS7           Redisplay         All           24 peptide matche           Auto-fit to windo           Query Dupes           d5:220 b6           d5:220 b6           d5:224 b1           d75:19           d9960 b2                                                                                                    | 7C_MOUSE<br>1L_MOUSE<br>10000<br>s (11 non-dup)<br>w<br>Observed<br>488.3756<br>527.4637<br>546.9979<br>573.9761<br>611.4441                                                                                                    | 353<br>165<br><i>licate, 13 du</i><br>974.7367<br>1052.9129<br>1091.9813<br>1145.9377<br>1220.8737                                                                            | 78937<br>78552<br>uplicate)<br>Mr(calc)<br>974.6004<br>1052.6110<br>1091.6430<br>1145.6536<br>1220.6865                                                                    | 23 (23)<br>12 (12)<br><b>Delta</b><br>0.1363<br>0.3020<br>0.3383<br>5 0.2841<br>5 0.1872                                                                                          | 9 (9)<br>4 (4)<br>0 54<br>0 35<br>0 41<br>0 38<br>0 60                                                 | <ul> <li>0.55 Hea</li> <li>0.25 Hea</li> <li>0.25 Hea</li> <li>0.0056 1</li> <li>0.0054 1</li> <li>0.0084 1</li> <li>0.008 1</li> <li>0.006 1</li> <li>0.0001 1</li> </ul>                                     | t shock cogna'<br>t shock 70 kD<br>U R<br>U K<br>U R<br>U K                                                                                                    | te 71 kDa protein OS=Mus musculu<br>a protein 1-like OS=Mus musculus<br>L.100AAK.H<br>.VUVETK.G<br>.TITINDK.G<br>.GTLDPVEK.A<br>.VCIPTITK.L                                                                                                 | us GN=Hspa8 PE=1 SV=1 |                  |
| 3.2 d2::HSP<br>3.3 d2::HS7<br>Redisplay All [<br>24 peptide matche<br>Auto-fit to windo<br>Query Dupes<br>d12:27 ) 6<br>d18:27 ) 2<br>d18:27 ) 2<br>d18:27 ) | 7C_MOUSE<br>1L_MOUSE<br>None<br>s (11 non-dup<br>ww<br>Observed<br>488.3756<br>527.4637<br>546.9979<br>573.9761<br>611.4441<br>612.8115                                                                                         | 353<br>165<br><i>licate, 13 du</i><br>974.7367<br>1052.9129<br>1091.9813<br>1145.9377<br>1835.4126                                                                            | 78937<br>78552<br>uplicate)<br>Mr(calc)<br>974.6004<br>1052.6110<br>1091.6430<br>1220.6865<br>1220.6865                                                                    | 23 (23)<br>12 (12)<br><b>Delta</b><br>0.1363<br>0.3020<br>0.3383<br>0.2841<br>0.1872<br>0.5923                                                                                    | 9 (9)<br>4 (4)<br>0 54<br>0 35<br>0 41<br>0 38<br>0 60<br>0 35                                         | 0.55 Head<br>0.25 Head<br>0.00056 \$1<br>0.0094 \$1<br>0.0084 \$1<br>0.0086 \$1<br>0.0006 \$1<br>0.0006 \$1                                                                                                    | t shock cogna'<br>t shock 70 kD<br>U R<br>U K<br>U K<br>U K<br>U K<br>U K<br>U K                                                                                                    | te 71 kDa protein OS=Mus musculu<br>a protein 1-like OS=Mus musculus<br>eptide<br>LIODAAK.H<br>VOVEX.G<br>TITINDK.G<br>VILDEVEK.A<br>VILDEVEK.A<br>VILDEVEK.A<br>STADFUG GEEDEDIR.H                                                         | us GN=Hspa8 PE=1 SV=1 |                  |
| 3.2 d2::HSP<br>3.3 d2::HSP<br>Redisplay [All [<br>24 peptide matche<br>] Auto-fit to windo<br>Query Dupes<br>d2:20 b6<br>d4027 b2<br>d7519<br>d7519<br>d7950 b2<br>d10037 b1<br>d1096 b1                                                                                                    | 7C_MOUSE<br>1L_MOUSE<br>None<br>s (11 non-dup<br>w<br><b>Observed</b><br>408.3756<br>527.4637<br>546.9979<br>573.9761<br>611.4441<br>612.8135<br>641.5476                                                                       | 353<br>165<br><i>licate, 13 du</i><br>974.7367<br>1052.9129<br>1091.9813<br>1145.9377<br>1220.8737<br>1220.8737                                                               | 78937<br>78552<br><i>aplicate)</i><br>974.6004<br>1052.6110<br>1091.6430<br>1145.6536<br>1220.6665<br>1220.6865<br>1230.7220                                               | 23 (23)<br>12 (12)<br><b>Delta</b><br>0.1363<br>0.3020<br>0.3383<br>5 0.2841<br>5 0.1872<br>0.05923<br>0.3586                                                                     | 9 (9)<br>4 (4)<br>0 54<br>0 35<br>0 41<br>0 38<br>0 60<br>0 35<br>0 55                                 | <pre>0 0.55 Head 0 0.25 Head 0 0.25 Head 0 0.25 Head 0 0.0056 \$1 0.0064 \$1 0.0064 \$1 0.0066 \$1 0.0061 \$1 0.0071 \$1 0.0071 \$1</pre>                                                                      | t shock cogna<br>t shock 70 kD<br>U 2 3 P<br>U I R<br>U I R<br>U R<br>U I R<br>U I K<br>U I K<br>U I K                                                                                                    | te 71 kDa protein OS=Mus musculu<br>a protein 1-like OS=Mus musculus<br>eptide<br>LICDAAK. N<br>VQVEYK. 6<br>TITINK. 6<br>CILDPVEK. A<br>CILDFVEK. A<br>CILDFVEK. A<br>STAGDTRI.GGEDEDIR. M<br>ETAEATLAG. T                                 | us GN=Hspa8 PE=1 SV=1 |                  |
| 3.2         d2::HSP           3.3         d2::HSP           Redisplay         All         [1]           24 peptide matched         description           Auto-fit to windo         description           description         description           description         description           description         description           description         description           description         description           description         description           description         description           description         description           description         description           description         description                                                                                                    | 7C_MOUSE<br>1L_MOUSE<br>None<br>s (11 non-dup)<br>w<br>Observed<br>488.3756<br>527.4637<br>546.9979<br>573.9761<br>611.4441<br>612.8115<br>641.5376<br>641.545<br>647.4422                                                      | 353<br>165<br><i>licate, 13 du</i><br>974.7367<br>1052.919<br>1051.9813<br>1145.9377<br>1220.8737<br>1835.4126<br>1819.3048                                                   | 78937<br>78552<br>uplicate)<br>974.6004<br>1092.6110<br>1091.6430<br>1145.6536<br>1220.6865<br>1834.8220<br>1818.8253                                                      | 23 (23)<br>12 (12)<br><b>Delta</b><br>0.1363<br>0.33020<br>0.3303<br>0.03813<br>0.0411<br>0.05923<br>0.03386<br>0.03793                                                           | 9 (9)<br>4 (4)<br>0 54<br>0 35<br>0 41<br>0 38<br>0 60<br>0 35<br>0 55                                 | <ul> <li>0.55 Hea</li> <li>0.25 Hea</li> <li>0.25 Hea</li> <li>0.0036 1</li> <li>0.0034 1</li> <li>0.004 1</li> <li>0.004 1</li> <li>0.001 1</li> <li>0.0001 1</li> <li>0.0001 1</li> <li>3.2e-05 1</li> </ul> | t shock cogna<br>t shock 70 kD<br>2 3 P<br>0 8 R<br>0 8 R<br>0 8 K<br>0 8 K<br>0 | te 71 kDa protein OS=Mus musculu<br>a protein 1-like OS=Mus musculus<br>eptide<br>L.I.GOAAK.N<br>.VQVEX.G<br>.TITIRDK.G<br>.OTLEPVEK.A<br>.STAGOTIL GEOPPDIR.M<br>.EJAPAYLOK.T<br>.ATAGOTIG GEOPPDIR.L                                      | us GN=Hspa8 PE=1 SV=1 |                  |
| 3.2         d2::HSP           3.3         d2::HSP           Redisplay         All           7         T           24 peptide matche           24 uto-ft to windc           Query Dupes           d2::P20 b6           d::S220 b6           d:S224 b1           d:S24 b1           d:S24 b1           d:S227 b6           d:S227 b1           d:S227           d:S2277           d:S2376                                                                                                    | 7C_MOUSE<br>1L_MOUSE<br>None<br>s (11 non-dup<br>w<br>Dserved<br>488.3756<br>527.4637<br>546.9979<br>573.9761<br>611.4441<br>612.8115<br>641.5476<br>607.4422<br>933.0936                                                       | 353<br>165<br>Nicate, 13 du<br>974,7367<br>1032.9129<br>1091.9813<br>1145.9377<br>1220.8737<br>1835.4126<br>1281.0806<br>1994.1726                                            | 78937<br>78552<br>(plicate)<br>974.6004<br>1052.6110<br>1091.6430<br>1145.6336<br>1220.6863<br>1834.8204<br>1280.7220<br>1818.8255<br>1903.9843                            | 23 (23)<br>12 (12)<br><b>Delta</b><br><b>0.1363</b><br>0.3020<br>0.3383<br><b>0.2841</b><br><b>0.1623</b><br><b>0.35923</b><br><b>0.35963</b><br><b>0.35963</b><br><b>0.35965</b> | 9 (9)<br>4 (4)<br>0 54 0<br>0 35<br>0 41<br>0 38<br>0 60<br>0 38<br>0 55 0<br>0 55 0<br>0 84           | D.55 Head<br>0.25 Head<br>0.25 Head<br>0.0056 ▶1<br>0.0064 ▶1<br>0.0066 ▶1<br>0.0061 ▶1<br>0.00015 ▶1<br>3.2e-05 ▶1<br>1.3e-07 ▶1                                                                              | t shock cogna<br>t shock 70 kD<br>U 2 3 P<br>U 8 R<br>U 8 K<br>U 8 K<br>U 8 K<br>U 8 K<br>U 8 K<br>U 8 K<br>U 8 K<br>U 8 K<br>U 8 K<br>U 8 K                                                                                                    | te 71 kDa protein OS=Mus muscula<br>a protein 1-like OS=Mus musculus<br>eptide<br>LIODAAK. N<br>VOTEXK. G<br>TITTIDKK. G<br>CILDPVEK. A<br>VCIRPITIK. L<br>STAGDTM.GEOEPDIR. M<br>RIARAVLGK. T<br>ATAGDTM.GEOEPDIR. L<br>STYPEEVS SNV.TK. M | us GN=Hspa8 PE=1 SV=1 |                  |
| 3.2         d2::HSP           3.3         d2::HSP           2.3.4         d2::HSP           Redisplay         All           24 peptide matche           2 Auto-fit to windo           Query Dupes           d2720           d4827           d5950           d1007           d10960           d10977           d10977           d125277           d25876           d25876                                                                                                    | 7C_MOUSE<br>1L_MOUSE<br>Jone<br>s (11 non-dup<br>w<br>Dbserved<br>408.3756<br>527.4637<br>346.9979<br>573.9761<br>611.4441<br>612.8115<br>641.5476<br>607.4422<br>953.0936<br>650.1325                                          | 353<br>165<br><i>licate, 13 du</i><br>974, 7367<br>1052, 9129<br>1091, 9813<br>1145, 9377<br>1220, 0737<br>1220, 0737<br>1283, 4126<br>1281, 0806<br>1819, 3048<br>1904, 1726 | 78937<br>78552<br>(plicate)<br>1052 6104<br>1052 6110<br>1091 6430<br>1145 6336<br>1220 6665<br>1220 6665<br>1234 8240<br>1284 8240<br>1284 8251<br>1903 9845<br>1947 0920 | 23 (23)<br>12 (12)<br><b>Delta</b><br>0.1363<br>0.3303<br>0.2441<br>0.15923<br>0.3586<br>0.4793<br>0.1881<br>0.1891<br>0.2836                                                     | 9 (9)<br>4 (4)<br>0 54 (4)<br>0 35<br>0 41<br>0 38<br>0 60<br>35<br>0 35<br>0 35<br>0 55<br>0 84<br>37 | 0.55 Head<br>0.25 Head<br>0.025 Head<br>0.0056 1<br>0.0056 1<br>0.0064 1<br>0.0064 1<br>0.0061 1<br>0.00015 1<br>3.2e-05 1<br>1.3e-07 1<br>0.013 1                                                             | t shock cogna<br>t shock 70 kD<br>U 2 3 P<br>U 8 R<br>U 8 R<br>U 8 K<br>U 8 K    | te 71 kDa protein OS=Mus musculu<br>a protein 1-like OS=Mus musculus<br>eptide<br>LIGDAAK.N<br>VQVETK.G<br>TITITUK.G<br>TIDEVTEK.A<br>VCHPIITK.L<br>STAGOTH.GOEDFDIR.M<br>STAFPEEVSSRULTK.T<br>TIMETTAALTAVGLDK                             | us GN=Hspa8 PE=1 SV=1 |                  |
| 3.2         d2::HSP           3.3         d2::HSP           Redisplay         All           7         T           24 peptide matche           24 uto-ft to windc           Query Dupes           d2::P20 b6           d::S220 b6           d:S224 b1           d:S24 b1           d:S24 b1           d:S227 b6           d:S227 b1           d:S227           d:S2277           d:S2376                                                                                                    | 7C_MOUSE<br>1L_MOUSE<br>Jone<br>s (11 non-dup<br>w<br>Dbserved<br>408.3756<br>527.4637<br>346.9979<br>573.9761<br>611.4441<br>612.8115<br>641.5476<br>607.4422<br>953.0936<br>650.1325                                          | 353<br>165<br>Nicate, 13 du<br>974,7367<br>1032.9129<br>1091.9813<br>1145.9377<br>1220.8737<br>1835.4126<br>1281.0806<br>1994.1726                                            | 78937<br>78552<br>(plicate)<br>1052 6104<br>1052 6110<br>1091 6430<br>1145 6336<br>1220 6665<br>1220 6665<br>1234 8240<br>1284 8240<br>1284 8251<br>1903 9845<br>1947 0920 | 23 (23)<br>12 (12)<br><b>Delta</b><br>0.1363<br>0.3303<br>0.2441<br>0.15923<br>0.3586<br>0.4793<br>0.1881<br>0.1891<br>0.2836                                                     | 9 (9)<br>4 (4)<br>0 54 (4)<br>0 35<br>0 41<br>0 38<br>0 60<br>35<br>0 35<br>0 35<br>0 55<br>0 84<br>37 | D.55 Head<br>0.25 Head<br>0.25 Head<br>0.0056 ▶1<br>0.0064 ▶1<br>0.0066 ▶1<br>0.0061 ▶1<br>0.00015 ▶1<br>3.2e-05 ▶1<br>1.3e-07 ▶1                                                                              | t shock cogna<br>t shock 70 kD<br>U 2 3 P<br>U 8 R<br>U 8 R<br>U 8 K<br>U 8 K    | te 71 kDa protein OS=Mus muscula<br>a protein 1-like OS=Mus musculus<br>eptide<br>LIODAAK. N<br>VOTEXK. G<br>TITTIDKK. G<br>CILDPVEK. A<br>VCIRPITIK. L<br>STAGDTM.GEOEPDIR. M<br>RIARAVLGK. T<br>ATAGDTM.GEOEPDIR. L<br>STYPEEVS SNV.TK. M | us GN=Hspa8 PE=1 SV=1 |                  |
| 3.2         d2::HSP           3.3         d2::HSP           2.3.4         d2::HSP           Redisplay         All           24 peptide matche           2 Auto-fit to windo           Query Dupes           d2720           d4827           d5950           d1007           d10960           d10977           d10977           d125277           d25876           d25876                                                                                                    | 7C_MOUSE<br>1L_MOUSE<br>Jone<br>s (11 non-dup<br>w<br>Dbserved<br>408.3756<br>527.4637<br>346.9979<br>573.9761<br>611.4441<br>612.8115<br>641.5476<br>607.4422<br>953.0936<br>650.1325                                          | 353<br>165<br><i>licate, 13 du</i><br>974, 7367<br>1052, 9129<br>1091, 9813<br>1145, 9377<br>1220, 0737<br>1220, 0737<br>1283, 4126<br>1281, 0806<br>1819, 3048<br>1904, 1726 | 78937<br>78552<br>(plicate)<br>1052 6104<br>1052 6110<br>1091 6430<br>1145 6336<br>1220 6665<br>1220 6665<br>1234 8240<br>1284 8240<br>1284 8251<br>1903 9845<br>1947 0920 | 23 (23)<br>12 (12)<br><b>Delta</b><br>0.1363<br>0.3303<br>0.2441<br>0.15923<br>0.3586<br>0.4793<br>0.1881<br>0.1891<br>0.2836                                                     | 9 (9)<br>4 (4)<br>0 54 (4)<br>0 35<br>0 41<br>0 38<br>0 60<br>35<br>0 35<br>0 35<br>0 55<br>0 84<br>37 | 0.55 Head<br>0.25 Head<br>0.025 Head<br>0.0056 1<br>0.0056 1<br>0.0064 1<br>0.0064 1<br>0.0061 1<br>0.00015 1<br>3.2e-05 1<br>1.3e-07 1<br>0.013 1                                                             | t shock cogna<br>t shock 70 kD<br>U 2 3 P<br>U 8 R<br>U 8 R<br>U 8 K<br>U 8 K    | te 71 kDa protein OS=Mus musculu<br>a protein 1-like OS=Mus musculus<br>eptide<br>LIGDAAK.N<br>VQVETK.G<br>TITITUK.G<br>TIDEVTEK.A<br>VCHPIITK.L<br>STAGOTH.GOEDFDIR.M<br>STAFPEEVSSRULTK.T<br>TIMETTAALTAVGLDK                             | us GN=Hspa8 PE=1 SV=1 |                  |
| 3.2 d2:HSP<br>3.3 d2:HSP<br>Redisplay [Al] [<br>24 peptide matche<br>] Auto-fit to winds<br>due-fit to winds<br>direct page<br>direct page<br>direct pa                           | 7C_MOUSE<br>1L_MOUSE<br>None<br>s (11 non-dup<br>w<br>W<br>0bserved<br>488.3756<br>527.4637<br>546.9979<br>573.9761<br>611.4441<br>612.8115<br>641.5376<br>641.5376<br>641.5376<br>641.5376<br>641.5376<br>641.5376<br>641.5376 | 353<br>165<br><i>licate</i> , 13 du<br>974.7367<br>1052.9129<br>1091.981.145.9377<br>1220.0737<br>1231.0806<br>1819.3048<br>1904.1726<br>1947.3756<br>1947.3756               | 78937<br>78552<br>(plicate)<br>974.6004<br>1092.610<br>1091.6430<br>1145.6336<br>1220.6665<br>1834.8204<br>1280.7220<br>1818.8255<br>1903.9845<br>1903.9845<br>1947.0920   | 23 (23)<br>12 (12)<br><b>Delta</b><br>0.1363<br>0.3303<br>0.2441<br>0.15923<br>0.3586<br>0.4793<br>0.1881<br>0.1891<br>0.2836                                                     | 9 (9)<br>4 (4)<br>0 54 (4)<br>0 35<br>0 41<br>0 38<br>0 60<br>35<br>0 35<br>0 35<br>0 55<br>0 84<br>37 | 0.55 Head<br>0.25 Head<br>0.025 Head<br>0.0056 1<br>0.0056 1<br>0.0064 1<br>0.0064 1<br>0.0061 1<br>0.00015 1<br>3.2e-05 1<br>1.3e-07 1<br>0.013 1                                                             | t shock cogna<br>t shock 70 kD<br>U 2 3 P<br>U 8 R<br>U 8 R<br>U 8 K<br>U 8 K    | te 71 kDa protein OS=Mus musculu<br>a protein 1-like OS=Mus musculus<br>eptide<br>LIGDAAK.N<br>VQVETK.G<br>TITITUK.G<br>TIDEVTEK.A<br>VCHPIITK.L<br>STAGOTH.GOEDFDIR.M<br>STAFPEEVSSRULTK.T<br>TIMETTAALTAVGLDK                             | us GN=Hspa8 PE=1 SV=1 |                  |
| 3.2         d2::HSP           3.3         d2::HSP           2.3.4         d2::HSP           Redisplay         All           24 peptide matche           2 Auto-fit to windo           Query Dupes           d2720           d4827           d5950           d1007           d10960           d10977           d10977           d125277           d25876           d25876                                                                                                    | 7C_MOUSE<br>1L_MOUSE<br>None<br>s (11 non-dup<br>w<br>W<br>0bserved<br>488.3756<br>527.4637<br>546.9979<br>573.9761<br>611.4441<br>612.8115<br>641.5376<br>641.5376<br>641.5376<br>641.5376<br>641.5376<br>641.5376<br>641.5376 | 353<br>165<br><i>licate</i> , 13 du<br>974.7367<br>1052.9129<br>1091.981.145.9377<br>1220.0737<br>1231.0806<br>1819.3048<br>1904.1726<br>1947.3756<br>1947.3756               | 78937<br>78552<br>(plicate)<br>974.6004<br>1092.610<br>1091.6430<br>1145.6336<br>1220.6665<br>1834.8204<br>1280.7220<br>1818.8255<br>1903.9845<br>1903.9845<br>1947.0920   | 23 (23)<br>12 (12)<br><b>Delta</b><br>0.1363<br>0.3303<br>0.2441<br>0.15923<br>0.3586<br>0.4793<br>0.1881<br>0.1891<br>0.2836                                                     | 9 (9)<br>4 (4)<br>0 54 (4)<br>0 35<br>0 41<br>0 38<br>0 60<br>35<br>0 35<br>0 35<br>0 55<br>0 84<br>37 | 0.55 Head<br>0.25 Head<br>0.025 Head<br>0.0056 1<br>0.0056 1<br>0.0064 1<br>0.0064 1<br>0.0061 1<br>0.00015 1<br>3.2e-05 1<br>1.3e-07 1<br>0.013 1                                                             | t shock cogna<br>t shock 70 kD<br>U 2 3 P<br>U 8 R<br>U 8 R<br>U 8 K<br>U 8 K    | te 71 kDa protein OS=Mus musculu<br>a protein 1-like OS=Mus musculus<br>eptide<br>LIGDAAK.N<br>VQVETK.G<br>TITITUK.G<br>TIDEVTEK.A<br>VCHPIITK.L<br>STAGOTH.GOEDFDIR.M<br>STAFPEEVSSRULTK.T<br>TIMETTAALTAVGLDK                             | us GN=Hspa8 PE=1 SV=1 | 007              |

It can now be seen that HS71L\_MOUSE would be a sub-set of HSP7C\_MOUSE if it was not for one match, K.ATAGDTHLGGEDFDNR.L. It is the significant score for this match that separates the two proteins in the dendrogram by a distance of 32 (score of 55 - homology threshold score of 23).

You can "cut" the dendrogram using the slider control.

|                                                                                                    | use (Mascot Se                                                                                                    | arch Results)                                                                                                    | ) - Windows Ir                                                                                                    | nternet Explo                                                                                                    | rer                                                                                                    |                                                                                                    |                                                                    |                                                                            |                                                                                                    |                          |
|----------------------------------------------------------------------------------------------------|----------------------------------------------------------------------------------------------------|----------------------------------------------------------------------------------------------------|----------------------------------------------------------------------------------------------------|----------------------------------------------------------------------------------------------------|----------------------------------------------------------------------------------------------------|----------------------------------------------------------------------------------------------------|--------------------------------------------------------------------|----------------------------------------------------------------------------|----------------------------------------------------------------------------------------------------|--------------------------|
| 0                                                                                                    | ng/mascot_2_4_0_6                                                                                                    | 64/cgi/master_re                                                                                                    | sults_2.pl?file=F9                                                                                                    | 981139.dat;_ign                                                                                                    | oreionsscore                                                                                                    | below=0.05;_pref                                                                                                    | ertaxonom                                                          | iy=0;_sig                                                                  | threshold=0.05;percolate=0;report=0 🛩 47 🗙 Google                                                                                                    | ٩                        |
| ermarks 膬 \land %                                                                                                    |                                                                                                    |                                                                                                    |                                                                                                    |                                                                                                    |                                                                                                    |                                                                                                    |                                                                    |                                                                            |                                                                                                    |                          |
| 🔅 PRG2008 Swiss                                                                                                    | Prot Mouse (Mascot                                                                                                    | Search Results)                                                                                                    |                                                                                                    |                                                                                                    |                                                                                                    |                                                                                                    |                                                                    |                                                                            | <u>6</u> • e                                                                                                    | 🖶 🔹 🔂 Page 🔹 🎯 Tools 👻 🌘 |
| 3                                                                                                    |                                                                                                    | 1 2                                                                                                    | ::GRP78_MC                                                                                                    | DUSE                                                                                                    | 129                                                                                                    | 2 78 kDa glu                                                                                                    | cose-regu                                                          | lated p                                                                    | otein OS=Mus musculus GN=Hspa5 PE=1 SV=3                                                                                                    |                          |
|                                                                                                    |                                                                                                    | <sup>2 2</sup>                                                                                                    | ::HSP7C_M                                                                                                    | DUSE                                                                                                    | 35                                                                                                    | 3 Heat shock                                                                                                    | cognate :                                                          | 71 kDa                                                                     | protein OS=Mus musculus GN=Hspa8 PE=1 SV=1                                                                                                    |                          |
|                                                                                                    |                                                                                                    | - 'רי                                                                                                    |                                                                                                    |                                                                                                    |                                                                                                    |                                                                                                    |                                                                    |                                                                            |                                                                                                    |                          |
| 140                                                                                                    | 5 4 6 6                                                                                                    | 0                                                                                                    |                                                                                                    |                                                                                                    |                                                                                                    |                                                                                                    |                                                                    |                                                                            |                                                                                                    |                          |
| <                                                                                                    |                                                                                                    | >                                                                                                    |                                                                                                    |                                                                                                    |                                                                                                    |                                                                                                    |                                                                    |                                                                            |                                                                                                    |                          |
|                                                                                                    |                                                                                                    | <u> </u>                                                                                                    |                                                                                                    |                                                                                                    |                                                                                                    |                                                                                                    |                                                                    |                                                                            |                                                                                                    |                          |
| Threshold (50                                                                                                    | <b>1</b> ): 50                                                                                                    | Cut                                                                                                    |                                                                                                    |                                                                                                    |                                                                                                    |                                                                                                    |                                                                    |                                                                            |                                                                                                    |                          |
|                                                                                                    |                                                                                                    |                                                                                                    |                                                                                                    |                                                                                                    |                                                                                                    |                                                                                                    |                                                                    |                                                                            |                                                                                                    |                          |
|                                                                                                    |                                                                                                    | Score                                                                                                    | Mass N                                                                                                    | datches S                                                                                                    | equence                                                                                                    | s emPAI                                                                                                    |                                                                    |                                                                            |                                                                                                    |                          |
| ☑ 3.1 Ø2::GRP                                                                                                    | 8_MOUSE                                                                                                    | 1292                                                                                                    | 81404                                                                                                    | 54 (54)                                                                                                    | 22 (22                                                                                                    |                                                                                                    | 8 kDa glu                                                          | cose-re                                                                    | gulated protein OS=Mus musculus GN=Hspa5 PE=1 SV=3                                                                                                    |                          |
| 3.2 d2::HSP                                                                                                    | 7C_MOUSE                                                                                                    | 353                                                                                                    | 78937                                                                                                    | 23 (23)                                                                                                    | 9 (9                                                                                                    | ) 0.55 н                                                                                                    | eat shock                                                          | cognat                                                                     | e 71 kDa protein OS=Mus musculus GN=Hspa8 PE=1 SV=:                                                                                                    | 1                        |
| Redisplay All N                                                                                                    | lone                                                                                                    |                                                                                                    |                                                                                                    |                                                                                                    |                                                                                                    |                                                                                                    |                                                                    |                                                                            |                                                                                                    |                          |
| (reareplay) (ref                                                                                                    | iono -                                                                                                    |                                                                                                    |                                                                                                    |                                                                                                    |                                                                                                    |                                                                                                    |                                                                    |                                                                            |                                                                                                    |                          |
| ▼68 peptide matche                                                                                                    |                                                                                                    | olicate, 34 di                                                                                                    | uplicate)                                                                                                    |                                                                                                    |                                                                                                    |                                                                                                    |                                                                    |                                                                            |                                                                                                    |                          |
| 68 peptide matches Auto-fit to windo Query Dupes                                                                                                    |                                                                                                    | Mr(expt)                                                                                                    | uplicate)<br>Mr(calc)                                                                                                    | Delta I                                                                                                    | 1 Score                                                                                                    | Expect Ra                                                                                                    | nk U 1                                                             | L 2 Pe                                                                     | ptide                                                                                                    |                          |
| Auto-fit to windo                                                                                                    | W                                                                                                    |                                                                                                    | Mr(calc)                                                                                                    | Delta 1<br>0.1363 (                                                                                                    |                                                                                                    | Expect Ra<br>0.00056 🕨                                                                                                    |                                                                    |                                                                            | ptide<br>LIGDAK.N                                                                                                    |                          |
| Auto-fit to windo<br>Query Dupes                                                                                                    | 0bserved<br>488.3756                                                                                                    | Mr(expt)                                                                                                    | Mr(calc)<br>974.6004                                                                                                    |                                                                                                    | 54                                                                                                    |                                                                                                    | 1 🗖                                                                | R.                                                                         |                                                                                                    | ^                        |
| <ul> <li>✓ Auto-fit to windo</li> <li>Query Dupes</li> <li> <sup>d</sup>2720 ▶6         <sup>d</sup>3741         <sup>d</sup>4598 ▶1     </li> </ul>                                                                                                    | W<br>0bserved<br>488.3756<br>508.9092<br>523.9268                                                                                                    | Mr(expt)<br>974.7367<br>1015.8039<br>1045.8390                                                                                                    | Mr(calc)<br>974.6004<br>1015.6633<br>1045.6375                                                                                                    | 0.1363<br>0.1406<br>0.2015                                                                                                    | ) 54<br>) 34<br>) 27                                                                                                    | 0.00056<br>0.035<br>0.044                                                                                                    | 1 U<br>1 U<br>1 U                                                  | R.<br>K.<br>R.                                                             | LIGDAAK.N<br>IQQLVK.E<br>NTVVPTK.K                                                                                                    | ^                        |
| <ul> <li>✓ Auto-fit to windo</li> <li>Query Dupes</li> <li>∞2720 ▶ 6</li> <li>∞3741</li> <li>∞4598 ▶ 1</li> <li>∞4827 ▶ 2</li> </ul>                                                                                                    | <b>Observed</b><br>488.3756<br>508.9092<br>523.9268<br>527.4637                                                                                                    | Mr(expt)<br>974.7367<br>1015.8039<br>1045.8390<br>1052.9129                                                                                                    | Mr(calc)<br>974.6004<br>1015.6633<br>1045.6375<br>1052.6110                                                                                                    | 0.1363<br>0.1406<br>0.2015<br>0.3020                                                                                                    | 0 54<br>0 34<br>0 27<br>0 35                                                                                                    | 0.00056 )<br>0.035 )<br>0.044 )<br>0.0094 )                                                                                                    | 1 🗖                                                                | R.<br>K.<br>R.                                                             | LIGDAAK.N<br>100LVK.E<br>NTVVPTK.K<br>VQVEYK.G                                                                                                    | ^                        |
| <ul> <li>✓ Auto-fit to windo</li> <li>Query Dupes</li> <li>∞2720 ▶ 6</li> <li>∞3741</li> <li>∞4598 ▶ 1</li> <li>∞44827 ▶ 2</li> <li>∞5924 ▶ 1</li> </ul>                                                                                                    | <b>Observed</b><br>488.3756<br>508.9092<br>523.9268<br>527.4637<br>546.9979                                                                                                    | Mr(expt)<br>974.7367<br>1015.8039<br>1045.8390<br>1052.9129<br>1091.9813                                                                                                    | Mr(calc)<br>974.6004<br>1015.6633<br>1045.6375<br>1052.6110<br>1091.6430                                                                                                    | 0.1363<br>0.1406<br>0.2015<br>0.3020<br>0.3383                                                                                                    | ) 54<br>) 34<br>) 27<br>) 35<br>) 41                                                                                                    | 0.00056 )<br>0.035 )<br>0.044 )<br>0.0094 )<br>0.0084 )                                                                                                    | 1 U<br>1 U<br>1 U<br>1 U                                           | R.<br>K.<br>R.<br>K.                                                       | LIGDAAK.N<br>IQQLYK.E<br>NTVVPTK.K<br>YVVPTK.G<br>ITITNDK.G                                                                                                    | ^                        |
| <ul> <li>✓ Auto-fit to windo</li> <li>Query Dupes</li> <li>∞2720 ▶ 6</li> <li>∞3741</li> <li>∞4558 ▶ 1</li> <li>∞4558 ▶ 1</li> <li>∞45924 ▶ 1</li> <li>∞65924 ▶ 1</li> <li>∞6594</li> </ul>                                                                                                    | Observed           488.3756           508.9092           523.9268           527.4637           546.9979           565.8689                                                                               | Mr(expt)<br>974.7367<br>1015.8039<br>1045.8390<br>1052.9129<br>1091.9813<br>1129.7232                                                                                                    | Mr(calc)<br>974.6004<br>1015.6633<br>1045.6375<br>1052.6110<br>1091.6430<br>1129.6101                                                                                                    | 0.1363<br>0.1406<br>0.2015<br>0.3020<br>0.3383<br>0.1131                                                                                                    | 0       54         0       34         0       27         0       35         0       41         0       32                                                                                                    | 0.00056 )<br>0.035 )<br>0.044 )<br>0.0094 )<br>0.0084 )<br>0.027 )                                                                                                    | 1 U<br>1 U<br>1 U                                                  | R.<br>K.<br>K.<br>K.<br>R.                                                 | LIGDAR.H<br>IQUVK.E<br>HYVPTK.K<br>VQVEX.G<br>ITITHOK.G<br>LITHERER.M                                                                                                    | ^                        |
| ✓ Auto-fit to windo<br>Query Dupes<br>d2720 ▶6<br>d3741<br>d4598 ▶1<br>d4827 ▶2<br>d5924 ▶1<br>d6994<br>d7519                                                                                                    | <b>Observed</b><br>488.3756<br>508.9092<br>523.9268<br>527.4637<br>546.9979<br>565.8689<br>573.9761                                                                                                    | Mr(expt)<br>974.7367<br>1015.8039<br>1045.8390<br>1052.9129<br>1091.9813<br>1129.7232<br>1145.9377                                                                                             | Mr(calc)<br>974.6004<br>1015.6633<br>1045.6375<br>1052.6110<br>1091.6430<br>1129.6101<br>1145.6536                                                                                             | 0.1363<br>0.1406<br>0.2015<br>0.3020<br>0.3383<br>0.1131<br>0.2841                                                                                           | 0       54         0       34         0       27         0       35         0       41         0       32         0       38                                                                                                    | 0.00056<br>0.035<br>0.044<br>0.0094<br>0.0084<br>0.027<br>0.006                                                                                                    | 1 U<br>1 U<br>1 U<br>1 U<br>1 U<br>1 U                             | R.<br>K.<br>K.<br>K.<br>R.<br>R.                                           | I GOAAK, N<br>IQUIVK, E<br>NYVVPIK, K<br>VQVEYK, G<br>ITITIDK, G<br>LIPEELEE, M<br>GTLDPVEK, A                                                                                                    | •                        |
| ✓ Auto-fit to windo<br>Query Dupes<br>d2720 ≥ 6<br>d3741<br>d4598 ≥ 1<br>d*827 ≥ 2<br>d5924 ≥ 1<br>d*6994<br>d*7519<br>d*9021                                                                                                    | W<br><b>Observed</b><br>488.3756<br>508.9092<br>523.9268<br>527.4637<br>546.9979<br>565.8689<br>573.9761<br>596.5726                                                                                     | Mr(expt)<br>974.7367<br>1015.8039<br>1045.8390<br>1052.9129<br>1091.9813<br>1129.7232<br>1145.9377<br>1191.1306                                                                                | Mr(calc)<br>974.6004<br>1015.6633<br>1045.6375<br>1052.6110<br>1091.6430<br>1129.6101<br>1145.6536<br>1190.6725                                                                                | 0.1363<br>0.1406<br>0.2015<br>0.3020<br>0.3383<br>0.1131<br>0.2841<br>0.4581                                                                                 | 0       54         0       34         0       27         0       35         0       41         0       32         0       38         0       45                                                                                                    | 0.00056<br>0.035<br>0.044<br>0.0094<br>0.0084<br>0.027<br>0.006<br>0.0028<br>0.0028                                                                                                    | 1 U<br>1 U<br>1 U<br>1 U                                           | R.<br>K.<br>K.<br>R.<br>R.<br>R.                                           | LIGGAAK, H<br>IQQLYK, E<br>HYVPTK, K<br>VQVEYK, G<br>ITTHDK, G<br>LIPBELER, H<br>OTLDFVEK, A<br>WHEPTK, L                                                                                                    |                          |
| ✓ Auto-fit to windo       Query Dupes       d2720       d3741       d4827       23924       d5924       d5934       d7519       d9459       23945                                                                                                    | <b>Observed</b><br>488.3756<br>508.9092<br>523.9268<br>527.4637<br>546.9979<br>555.8689<br>573.9761<br>596.5726<br>603.8705                                                                              | Mr(expt)<br>974,7367<br>1015,8039<br>1045,8390<br>1052,9129<br>1091,9813<br>1129,7232<br>1145,9377<br>1191,1306<br>1205,7264                                                                   | Mr(calc)<br>974.6004<br>1015.6633<br>1045.6375<br>1052.6110<br>1091.6430<br>1129.6101<br>1145.6536<br>1190.6725<br>1205.6747                                                                   | 0.1363<br>0.1406<br>0.2015<br>0.3020<br>0.3383<br>0.1131<br>0.2841<br>0.4581<br>0.0517                                                                       | )       54         )       34         )       27         )       35         )       41         )       32         )       38         )       45         )       61                                                                                                | 0.00056<br>0.035<br>0.044<br>0.0094<br>0.0084<br>0.027<br>0.006<br>0.0028<br>5.5e-05                                                                                                    | 1 U<br>1 U<br>1 U<br>1 U<br>1 U<br>1 U<br>1 U                      | R.<br>K.<br>K.<br>K.<br>R.<br>R.<br>R.                                     | LIGGARN H<br>IQUIVK.E<br>HYVPTK.K<br>VQVEYK.G<br>ITITHOK.G<br>ITIPEETER.M<br>GTLOPVEK.A<br>VHENTK.L<br>VIENDLK.K                                                                                                    | •                        |
| ✓ Auto-fit to windo<br>Query Dupes<br>d2720 ≥ 6<br>d3741<br>d4598 ≥ 1<br>d*827 ≥ 2<br>d5924 ≥ 1<br>d*6994<br>d*7519<br>d*9021                                                                                                    | W<br><b>Observed</b><br>488.3756<br>508.9092<br>523.9268<br>527.4637<br>546.9979<br>565.8689<br>573.9761<br>596.5726<br>603.8705<br>609.9429                                                             | Mr(expt)<br>974.7367<br>1015.8039<br>1045.8390<br>1052.9129<br>1091.9813<br>1129.7232<br>1145.9377<br>1191.1306                                                                                | Mr (calc)<br>974.6004<br>1015.6633<br>1045.6375<br>1052.6110<br>1091.6430<br>1129.6101<br>1145.6536<br>1190.6725<br>1205.6747<br>1217.6486                                                     | 0.1363<br>0.1406<br>0.2015<br>0.3020<br>0.3383<br>0.1131<br>0.2841<br>0.4581                                                                                 | )       54         )       34         )       27         )       35         )       41         )       32         )       38         )       45         )       61         )       45                                                                             | 0.00056<br>0.035<br>0.044<br>0.0094<br>0.0084<br>0.027<br>0.006<br>0.0028<br>0.0028                                                                                                    | 1 U<br>1 U<br>1 U<br>1 U<br>1 U<br>1 U<br>1 U<br>1 U               | R.<br>K.<br>K.<br>K.<br>R.<br>R.<br>K.<br>K.                               | LIGGAAK, H<br>IQQLYK, E<br>HYVPTK, K<br>VQVEYK, G<br>ITTHDK, G<br>LIPBELER, H<br>OTLDFVEK, A<br>WHEPTK, L                                                                                                    |                          |
| ✓ Auto-fit to windo<br>Query Dupes<br>d2720 ▶6<br>d3741<br>d4882 ▶1<br>d4827 ▶2<br>d5934 ▶1<br>d5934 ±<br>d5934<br>d7519<br>d9021<br>d9955 ▶2<br>d3855 ▶3                                                                                                    | W<br><b>Observed</b><br>488.3756<br>508.9092<br>523.9268<br>527.4637<br>546.9979<br>565.8689<br>573.9761<br>596.5726<br>603.8705<br>609.9429<br>611.4441                                                 | Mr(expt)<br>974.7367<br>1015.8039<br>1045.8390<br>1052.9129<br>1091.9813<br>1129.7232<br>1145.9377<br>1191.1306<br>1205.7264<br>1217.8713                                                      | Mr(calc)<br>974.6004<br>1015.6633<br>1045.6375<br>1052.6110<br>1091.6430<br>1129.6101<br>1145.6536<br>1190.6725<br>1205.6747<br>1217.6486<br>1220.6865                                         | 0.1363<br>0.1406<br>0.2015<br>0.3020<br>0.3383<br>0.1131<br>0.2841<br>0.4581<br>0.0517<br>0.2227                                                             | )       54         )       34         )       27         )       35         )       41         )       32         )       38         )       45         )       61         )       45         )       60                                                          | 0.00056 )<br>0.035 )<br>0.044 )<br>0.0094 )<br>0.0084 )<br>0.027 )<br>0.006 )<br>0.0028 )<br>5.5e-05 )<br>0.0038 )                                                                                                    | 1 V<br>1 V<br>1 V<br>1 V<br>1 V<br>1 V<br>1 V<br>1 V<br>1 V        | R.<br>K.<br>K.<br>K.<br>R.<br>R.<br>K.<br>K.                               | LIGGAAK, N<br>IQQLVK, E<br>NYVPTK, K<br>VQVEYK, G<br>ITTHDK, G<br>LIPBELER, H<br>GILDPVEK, A<br>VIEBSDLK, K<br>ITTHDQMF, L                                                                                                    |                          |
| ✓ Auto-fit to windo<br>Query Dupes<br>d2720 ▷ 6<br>d3741<br>d4558 ▷ 1<br>d4529 ▷ 1<br>d5924 ▷ 1<br>d5994<br>d7519<br>d5994<br>d7519<br>d5994<br>d7519<br>d5994<br>d7519<br>d5996 ▷ 2                                                                                                    | W<br><b>Observed</b><br>488.3756<br>508.9092<br>523.9268<br>527.4637<br>546.9979<br>553.8689<br>573.9761<br>596.5726<br>603.8705<br>609.9429<br>611.4441<br>612.8115                                     | Mr(expt)<br>974.7367<br>1015.8039<br>1045.8390<br>1052.9129<br>1091.9813<br>1129.7232<br>1145.9377<br>1191.1306<br>1205.7264<br>1217.8713<br>1220.8737                                         | Mr(calc)<br>974.6004<br>1015.6633<br>1045.6375<br>1052.6110<br>1091.6430<br>1129.6101<br>1145.6536<br>1190.6725<br>1205.6747<br>1227.6486<br>1220.6865<br>1834.8204                            | 0.1363<br>0.1406<br>0.2015<br>0.3020<br>0.3383<br>0.1131<br>0.2841<br>0.4581<br>0.4581<br>0.0517<br>0.2227<br>0.1872                                         | )       54         )       34         )       27         )       35         )       41         )       32         )       38         )       45         )       61         )       45         )       60                                                          | 0.00056 )<br>0.035 )<br>0.044 )<br>0.0094 )<br>0.0084 )<br>0.0084 )<br>0.0027 )<br>0.0028 )<br>0.0028 )<br>0.0028 )<br>0.0038 )                                                                                                    | 1 0<br>1 0<br>1 0<br>1 0<br>1 0<br>1 0<br>1 0<br>1 0<br>1 0<br>1 0 | R.<br>K.<br>K.<br>K.<br>R.<br>R.<br>K.<br>K.<br>K.                         | LIGGARK. N<br>IQQLVK.E<br>NYVVPTK.K<br>VQVEXK.G<br>ITPEEIER.M<br>GTLBVVEK.A<br>WEBETIK.L<br>VLEDSILK.K<br>ITITNDQNR.L<br>VLEDSUK.K                                                                                                    |                          |
| ✓ Auto-fit to windo<br>Query Dupes<br>d2720 b6<br>d2741<br>d4825 b1<br>d6894<br>d7519<br>d7519<br>d7519<br>d9455 b2<br>d9855 b2<br>d9857 b3<br>d99960 b2<br>d75097 1                                                                                                    | W<br><b>Observed</b><br>488.3756<br>508.9092<br>523.9268<br>527.4637<br>565.8689<br>573.9761<br>596.5726<br>603.8705<br>609.9429<br>611.4441<br>612.8115<br>635.4900                                     | Mr (expt)<br>974.7367<br>1015.8039<br>1045.8390<br>1052.9129<br>1091.9813<br>1129.7232<br>1145.9377<br>1191.1306<br>1205.7264<br>1217.8713<br>1220.8737<br>1835.4126                           | Mr(calc)<br>974.6004<br>1015.6633<br>1045.6375<br>1052.6110<br>1091.6430<br>1129.6101<br>1145.6536<br>1190.6725<br>1205.6747<br>1217.6486<br>1220.6865<br>1203.6856                            | 0.1363<br>0.1406<br>0.2015<br>0.3020<br>0.3383<br>0.1131<br>0.2841<br>0.4581<br>0.0517<br>0.2227<br>0.1872<br>0.5923                                         | )       54         )       34         )       27         )       35         )       41         )       32         )       38         )       45         )       61         )       60         )       35         )       55                                       | 0.00056 )<br>0.035 )<br>0.044 )<br>0.0084 )<br>0.0084 )<br>0.0027 )<br>0.0028 )<br>5.5e-05 )<br>0.0038 )<br>0.0038 )<br>0.0031 )                                                                                                    | 1 0<br>1 0<br>1 0<br>1 0<br>1 0<br>1 0<br>1 0<br>1 0<br>1 0<br>1 0 | R.<br>K.<br>K.<br>K.<br>R.<br>R.<br>K.<br>K.<br>K.<br>K.                   | LIGDAR. N<br>IQULVK. E<br>HYVPTK. K<br>VQVEYK. G<br>ITITNOK. G<br>LIFPECIER. M<br>GTLOPVEK. A<br>VIENGLK. K<br>ITITNOJUR. L<br>VIENGLK. K<br>ITITNOJUR. L<br>STAGDTH. GGEOEPDIR. M                                                                           | •                        |
| ✓ Auto-fit to windo           Query Dupes           d2720 >6           d3741           d4598 >1           d4598 >1           d5994           d7719           d9021           d9857 >3           d9859 >2           d10000 >1           d10000 >1                                                                                                    | W<br><b>Observed</b><br>488.3756<br>508.9092<br>523.9268<br>327.4637<br>546.9979<br>565.8689<br>773.9761<br>596.5726<br>603.8705<br>609.9429<br>611.4441<br>612.8115<br>635.4900<br>641.5476             | Hr (expt)<br>974.7367<br>1015.8039<br>1045.8390<br>1052.9129<br>1091.9813<br>1129.7222<br>1145.9377<br>1191.1306<br>1205.7264<br>1217.8713<br>1220.8737<br>1268.9654                           | Mr (calc)<br>974.6004<br>1015.6633<br>1045.6375<br>1052.6110<br>1091.6430<br>1129.6101<br>1145.6336<br>1190.6725<br>1205.6747<br>1217.6486<br>1220.6665<br>1834.8204<br>1266.6856<br>1280.7220 | 0.1363<br>0.1406<br>0.2015<br>0.3020<br>0.3383<br>0.1131<br>0.2841<br>0.4581<br>0.4581<br>0.2227<br>0.1872<br>0.2227<br>0.1872<br>0.5923                     | )       54         )       34         )       27         )       35         )       41         )       32         )       38         )       45         )       61         )       60         )       35         )       55         )       55                    | 0.00056 )<br>0.035 )<br>0.044 )<br>0.0094 )<br>0.0084 )<br>0.0027 )<br>0.0028 )<br>0.0028 )<br>0.0028 )<br>0.0038 )<br>0.0003 )<br>0.0074 )                                                                                                    | 1 V<br>1 V<br>1 V<br>1 V<br>1 V<br>1 V<br>1 V<br>1 V               | R.<br>K.<br>K.<br>K.<br>R.<br>R.<br>K.<br>K.<br>K.<br>K.                   | LIGGAAK, N<br>IQQLVK, E<br>IYVVPTK, K<br>VQVEYK, G<br>ITTINDK, G<br>LIPBETER, M<br>GFLDPVEK, A<br>VIEDSIK, K<br>VIEDSIK, K<br>VIEDSIK, K<br>STAGDTH, GGEDEDRR, M<br>ETABALIG, K                                                                              |                          |
| ✓ Auto-fit to windo           Query Dupes           a2720 b6           a27741           a4589 b1           a4582 b2           a5944           a4595 b2           a5954           a5954           a5955 b2           a5956 b2           a5956 b2           a5956 b2           a5956 b2           a510037 b1           a11345 b1                                                                                                    | W<br><b>Observed</b><br>488.3756<br>508.9092<br>523.9268<br>327.4637<br>546.9979<br>565.8689<br>773.9761<br>596.5726<br>603.8705<br>609.9429<br>611.4441<br>612.8115<br>635.4900<br>641.5476             | Hr (expt)<br>974.7367<br>1015.8039<br>1045.8390<br>1052.9129<br>1091.9413<br>1129.7232<br>1145.9377<br>1191.1306<br>1205.7264<br>1217.8713<br>1220.8737<br>1835.4126<br>1268.9654<br>1268.9654 | Mr (calc)<br>974.6004<br>1015.6633<br>1045.6375<br>1052.6110<br>1091.6430<br>1129.6101<br>1145.6336<br>1190.6725<br>1205.6747<br>1217.6486<br>1220.6665<br>1834.8204<br>1266.6856<br>1280.7220 | 0.1363<br>0.1406<br>0.2015<br>0.3020<br>0.3383<br>0.1131<br>0.2841<br>0.4581<br>0.0517<br>0.2227<br>0.1872<br>0.5233<br>0.2799<br>0.3586                     | )       54         )       34         )       27         )       35         )       41         )       32         )       38         )       45         )       61         )       60         )       35         )       55         )       55                    | 0.00056 )<br>0.035 )<br>0.044 )<br>0.0094 )<br>0.0084 )<br>0.0028 )<br>0.0028 )<br>5.5e-05 )<br>0.0038 )<br>0.0038 )<br>0.0001 )<br>0.00056 )                                                                                                    | 1 V<br>1 V<br>1 V<br>1 V<br>1 V<br>1 V<br>1 V<br>1 V               | R.<br>K.<br>K.<br>K.<br>R.<br>R.<br>K.<br>K.<br>K.<br>K.                   | LIGDAR. H<br>IQU.VK. E<br>HYVOPIK. K<br>VQVEYK. G<br>IITHIDO. G<br>LIPPETER. M<br>GTLEPVEK. A<br>WEEDYIK. L<br>VUEEDSLK. K<br>IITHIDOUR. L<br>VIEEDSLK. K<br>IITHIDOUR. L<br>STADTH.GEEDFDHR. M<br>ETAEAYLOK. K                                              | anat D0f                 |
| ✓ Auto-fit to windo           Query Dupes           d2720 > 6           d2741           d5989 > 1           d5989 > 1           d5989 > 2           d5984 > 2           d7985 > 2           d9859 > 2           d9859 > 2           d9859 > 2           d9859 > 2           d9859 > 2           d9859 > 2           d9859 > 2           d9859 > 2           d9859 > 2           d9859 > 2           d9859 > 2           d9859 > 2           d1845 > 1           d1846 > 1                                                                                     | W<br><b>Observed</b><br>488.3756<br>508.9092<br>523.9268<br>327.4637<br>546.9979<br>565.8689<br>773.9761<br>596.5726<br>603.8705<br>609.9429<br>611.4441<br>612.8115<br>635.4900<br>641.5476             | Hr (expt)<br>974.7367<br>1015.8039<br>1045.8390<br>1052.9129<br>1091.9413<br>1129.7232<br>1145.9377<br>1191.1306<br>1205.7264<br>1217.8713<br>1220.8737<br>1835.4126<br>1268.9654<br>1268.9654 | Mr (calc)<br>974.6004<br>1015.6633<br>1045.6375<br>1052.6110<br>1091.6430<br>1129.6101<br>1145.6336<br>1190.6725<br>1205.6747<br>1217.6486<br>1220.6665<br>1834.8204<br>1266.6856<br>1280.7220 | 0.1363<br>0.1406<br>0.2015<br>0.3020<br>0.3383<br>0.1131<br>0.2841<br>0.4581<br>0.0517<br>0.2227<br>0.1872<br>0.5233<br>0.2799<br>0.3586                     | )       54         )       34         )       27         )       35         )       41         )       32         )       38         )       45         )       61         )       60         )       35         )       55         )       55                    | 0.00056 )<br>0.035 )<br>0.044 )<br>0.0094 )<br>0.0084 )<br>0.0028 )<br>0.0028 )<br>5.5e-05 )<br>0.0038 )<br>0.0038 )<br>0.0001 )<br>0.00056 )                                                                                                    | 1 V<br>1 V<br>1 V<br>1 V<br>1 V<br>1 V<br>1 V<br>1 V               | R.<br>K.<br>K.<br>K.<br>R.<br>R.<br>K.<br>K.<br>K.<br>K.                   | LIGGARK. N<br>IQQLVK. E<br>IQQLVK. E<br>VVVVTK. K<br>VVVVTK. K<br>ITTINDK. G<br>LTPEELER. M<br>GILDPVER. A<br>VIEMFIK. L<br>VIEMSUK. K<br>VIEMSUK. K<br>STADDTH. GEOEPDNR. M<br>ETADATI. GK. T<br>ETADATI. GK. T<br>ETADATI. GK. T                           | anet DT                  |
| ✓ Auto-fit to windo           Query Dupes           a2720 > 6           a2721 > 6           a4527 + 1           a4589 > 1           a4582 + 1           a4592 + 1           a5924 + 1           a5924 > 1           a5952 + 1           a5952 + 1           a5952 + 1           a5952 + 1           a5952 + 1           a5952 + 1           a5952 + 1           a5952 + 1           a5952 + 1           a5952 + 2           a5955 + 2           a5955 + 2           a5955 + 2           a5957 + 3           a11046 + 1           a11144 + 1           a118194 | W<br><b>Dbserved</b><br>408.3756<br>500.9092<br>523.9268<br>527.4637<br>546.9279<br>565.8689<br>573.9761<br>596.5726<br>603.8705<br>603.9426<br>611.4441<br>612.8115<br>633.4900<br>641.5476<br>740.3568 | Hr (expt)<br>974.7367<br>1015.8039<br>1052.9129<br>1091.9813<br>1129.7212<br>1145.9377<br>1191.1366<br>1205.7264<br>1217.8713<br>1220.8737<br>1635.4126<br>1268.9554<br>1268.9554<br>1268.9554 | Mr (calc)<br>974.6004<br>1015.6633<br>1052.6110<br>1091.6430<br>1129.6101<br>1145.6536<br>1190.6725<br>1203.6747<br>1217.6486<br>1220.6665<br>1230.6665<br>1280.7220<br>1478.8336              | 0.1363<br>0.1406<br>0.2015<br>0.3020<br>0.3383<br>0.1131<br>0.4381<br>0.4381<br>0.4381<br>0.4381<br>0.4381<br>0.4385<br>0.3455<br>0.2799<br>0.3386<br>0.3455 | )       54         )       34         )       27         )       35         )       41         )       38         )       45         )       61         )       45         )       60         )       35         )       55         )       55         )       42 | 0.00056    0<br>0.035    0<br>0.094    0<br>0.094    0<br>0.0027    0<br>0.0026    0<br>0.0026    0<br>0.00056    0<br>0.00015    0<br>0.00015    0<br>0.0001    0<br>0.0001    0<br>0.0001    0<br>0.0001    0<br>0.0001    0<br>0.0001    0<br>0.0001    0<br>0.0001    0<br>0.0001    0<br>0.0001    0<br>0.0001    0<br>0.0001    0<br>0.0001    0<br>0.0001    0<br>0.0001    0<br>0.0001    0<br>0.0001    0<br>0.0005    0<br>0.0005    0<br>0.005    0<br>0.005    0<br>0 | 1 V<br>1 V<br>1 V<br>1 V<br>1 V<br>1 V<br>1 V<br>1 V               | R.<br>K.<br>K.<br>K.<br>K.<br>R.<br>R.<br>K.<br>K.<br>K.<br>K.<br>K.<br>K. | LIGGARK. N<br>IQQLVK. E<br>IYVVPTK. K<br>VQVEYK. 6<br>LIFPETER. M<br>OTLDFVEK. A<br>VUEDSTK. L<br>VUEDSTK. L<br>VUEDSTK. L<br>VUEDSTK. L<br>VUEDSTK. L<br>STAGDTHLGGEDEPAR. M<br>ETABATLOK. K<br>ETABATLOK. K<br>ETABATLOK. K<br>ETABATLOK. C<br>MEDDEPAR. D | anet Doff                |
| ✓ Auto-fit to windo           Query Dupes           d2720 > 6           d2741           d5989 > 1           d5989 > 1           d5989 > 2           d5984 > 2           d7985 > 2           d9859 > 2           d9859 > 2           d9859 > 2           d9859 > 2           d9859 > 2           d9859 > 2           d9859 > 2           d9859 > 2           d9859 > 2           d9859 > 2           d9859 > 2           d9859 > 2           d1845 > 1           d1846 > 1                                                                                     | W<br><b>Dbserved</b><br>408.3756<br>500.9092<br>523.9268<br>527.4637<br>546.9279<br>565.8689<br>573.9761<br>596.5726<br>603.8705<br>603.9426<br>611.4441<br>612.8115<br>633.4900<br>641.5476<br>740.3568 | Hr (expt)<br>974.7367<br>1015.8039<br>1052.9129<br>1091.9813<br>1129.7212<br>1145.9377<br>1191.1366<br>1205.7264<br>1217.8713<br>1220.8737<br>1635.4126<br>1268.9554<br>1268.9554<br>1268.9554 | Mr (calc)<br>974.6004<br>1015.6633<br>1052.6110<br>1091.6430<br>1129.6101<br>1145.6536<br>1190.6725<br>1203.6747<br>1203.6747<br>1217.6486<br>1220.6665<br>1230.6665<br>1280.7220<br>1478.8336 | 0.1363<br>0.1406<br>0.2015<br>0.3020<br>0.3383<br>0.1131<br>0.4381<br>0.4381<br>0.4381<br>0.4381<br>0.4381<br>0.4385<br>0.3455<br>0.2799<br>0.3386<br>0.3455 | )       54         )       34         )       27         )       35         )       41         )       38         )       45         )       61         )       45         )       60         )       35         )       55         )       55         )       42 | 0.00056    0<br>0.035    0<br>0.094    0<br>0.094    0<br>0.0027    0<br>0.0026    0<br>0.0026    0<br>0.00056    0<br>0.00015    0<br>0.00015    0<br>0.0001    0<br>0.0001    0<br>0.0001    0<br>0.0001    0<br>0.0001    0<br>0.0001    0<br>0.0001    0<br>0.0001    0<br>0.0001    0<br>0.0001    0<br>0.0001    0<br>0.0001    0<br>0.0001    0<br>0.0001    0<br>0.0001    0<br>0.0001    0<br>0.0001    0<br>0.0005    0<br>0.0005    0<br>0.005    0<br>0.005    0<br>0 | 1 V<br>1 V<br>1 V<br>1 V<br>1 V<br>1 V<br>1 V<br>1 V               | R.<br>K.<br>K.<br>K.<br>K.<br>R.<br>R.<br>K.<br>K.<br>K.<br>K.<br>K.<br>K. | LIGGARK. N<br>IQQLVK. E<br>IQQLVK. E<br>VVVVTK. K<br>VVVVTK. K<br>ITTINDK. G<br>LTPEELER. M<br>GILDPVER. A<br>VIEMFIK. L<br>VIEMSUK. K<br>VIEMSUK. K<br>STADDTH. GEOEPDNR. M<br>ETADATI. GK. T<br>ETADATI. GK. T<br>ETADATI. GK. T                           | anet por<br>MATRXX       |

If we cut the dendrogram at a score of 50, HS71L\_MOUSE will be dropped because it is now a sub-set protein. If you compare the matches to HSP7C\_MOUSE with those to GRP78\_MOUSE, it is clear that these are very different proteins. They are part of the same family because of two shared matches, but many highly significant matches would have to be discarded for either protein to become a sub-set of the other. In summary, we can quickly deduce from the Family Summary that there is abundant evidence that both GRP78\_MOUSE and HSP7C\_MOUSE were present in the sample. There is little evidence for HS71L\_MOUSE. It is more likely that the HSP7C\_MOUSE contained a SNP or two relative to the database sequence.

| iPRG2008 SwissProt Mo                                                                                                    |                   | ,                     |                                     | ,                   |             |                   |          |       |                                                              |
|----------------------------------------------------------------------------------------------------|-------------------|-----------------------|-------------------------------------|---------------------|-------------|-------------------|----------|-------|--------------------------------------------------------------|
|                                                                                                    | g/mascot_2_4_0_   | 64/cgi/master_res     | ults_2.pl?file=F9                   | 81139.dat;_ignor    | eionsscoreb | elow=0.05;_       | preferta | xonon | nomy=0;_sigthreshold=0.05;percolate=0;report=0 💌 47 🔀 Google |
| rermarks 🕅 🔥 %                                                                                                    |                   |                       |                                     |                     |             |                   |          |       |                                                              |
| 🖗 PRG2008 SwissF                                                                                                    | rot Mouse (Mascot | : Search Results)     |                                     |                     |             |                   |          |       | 🛐 👻 👼 👻 🔂 Page 👻 🎯 Tools 🕶                                   |
| Proteins (445)                                                                                                    | eport Builder     | Unassign              | ied (30350)                         | ]                   |             |                   |          |       | §. permalink                                                 |
| Protein families 4                                                                                                    | 1 50 (            | of 445)               |                                     |                     |             |                   |          |       |                                                              |
|                                                                                                    |                   |                       |                                     |                     |             |                   |          |       |                                                              |
| and the second second s |                   | 2 3 4 5               | <u>6</u> <u>7</u> <u>8</u> <u>9</u> | 2 10 45             | Next        | _                 | pand a   |       | Collapse all                                                 |
| Sequence 🔽 is e                                                                                                    | qual to 🔽 MNV     | /LADALK               |                                     |                     |             | F                 | nd C     | lear  | r                                                            |
| 41 2::DHI1_                                                                                                    | MOUSE             | 358                   | B Corticoster                       | oid 11-beta-del     | ydrogena    | ise isozyme       | 1 OS=    | Mus r | s musculus GN=Hsd11b1 PE=1 SV=3                              |
|                                                                                                    |                   |                       |                                     |                     |             |                   |          |       |                                                              |
| 42 2::R\$19_                                                                                                    | MOUSE             | 355                   | 5 40S ribosor                       | mal protein \$19    | OS=Mus      | musculus (        | N=Rps    | 19 PE | PE=1 SV=3                                                    |
| 43 2::RS3_M                                                                                                    | IOUSE             | 353                   | 3 40S ribosor                       | mal protein S3      | OS=Mus r    | nusculus Gi       | I=Rps3   | PE=1  | =1 SV=1                                                      |
|                                                                                                    |                   |                       |                                     |                     |             |                   |          |       |                                                              |
| 44 2::RL22_                                                                                                    | MOUSE             | 347                   | 7 60S ribosor                       | mal protein L22     | OS=Mus      | musculus (        | iN=Rpl2  | 2 PE+ | PE=2 SV=2                                                    |
| 45 2::RS15/                                                                                                    | MOUSE             | 344                   | 4 40S ribosor                       | mal protein \$15    | a OS=Mu     | s musculus        | GN=Rp    | s15a  | 5a PE=2 SV=2                                                 |
|                                                                                                    |                   | Score                 |                                     | latches Se          |             |                   |          |       |                                                              |
| 45.1 d2::RS15                                                                                                    | A_MOUSE           | 344                   |                                     | 16 (16)             | 3 (3        |                   |          | iboso | somal protein S15a OS=Mus musculus GN=Rps15a PE=2 SV=2       |
| ▼16 peptide matches                                                                                                    | (A non-duni       | icata 12 dun          | licate )                            |                     |             |                   |          |       |                                                              |
| Auto-fit to windo                                                                                                    |                   | icute, 12 dap         | incute)                             |                     |             |                   |          |       |                                                              |
| _                                                                                                    |                   |                       |                                     |                     |             |                   |          |       |                                                              |
| Query Dupes<br>23708 ▶ 5                                                                                                    |                   | Mr(expt)<br>1014.7407 |                                     | Delta M<br>0.1100 0 |             | Expect<br>0.00053 |          |       | Peptide<br>K.IVVNLTGR.L                                      |
| <b>₫11285</b> ▼5                                                                                                    | 631.9663          | 1261.9180             | 1261.7308                           | 0.1872 0            | 77          | 2.3e-06           | ▶1       | U     | R. MIVLADALK . S                                             |
| £11274                                                                                                    |                   | 1261.7591             |                                     | 0.0284 0            |             | 1.8e-05           | ▶1       |       | R. MNVLADALK . S                                             |
| £11275                                                                                                    |                   | 1261.7682             |                                     | 0.0375 0            |             | 9.4e-05           | 1        |       | R. MIVLADALK . S                                             |
| d 11283                                                                                                    |                   | 1261.8686             |                                     | 0.1379 0            |             | 0.00012           | 1        |       | R. MIVLADALK . S                                             |
| 11287                                                                                                    |                   | 1262.0014             |                                     | 0.2706 0            | (42)        | 0.0063            | P1       |       | R. MIVLADALK . S                                             |
| d 11288                                                                                                    |                   | 1262.0291             |                                     | 0.2983 0            |             | 6.2e-05           | 1        |       | R. MIVLADALK . S                                             |
| g11604 🕨 1                                                                                                    |                   | 1270.9355             |                                     | 0.2452 0            | 28          | 0.03              | 1        |       | K.WQNNLLPSR.Q                                                |
|                                                                                                    |                   | 1277.7762             |                                     | 0.0505 0            | 50          | 0.00081           | 1        |       | R. MNVLADALK.S + Oxidation (M)                               |
| ±11780 ▼1                                                                                                    | 639.9899          | 1277.9652             | 1277.7257                           | 0.2396 0            | (48)        | 0.00054           | ▶1       | U.    | R. NNVLADALK.S + Oxidation (10)                              |
| ±11780 <b>▼1</b><br>±11790                                                                                                    |                   |                       |                                     |                     |             |                   |          | _     |                                                              |
|                                                                                                    |                   |                       |                                     |                     |             |                   |          |       |                                                              |
|                                                                                                    |                   |                       |                                     |                     |             |                   |          |       | Scal intranet                                                |
| <i>±11790</i>                                                                                                    |                   |                       |                                     |                     |             |                   |          | -     | Local Intranet                                               |
| ₫11790                                                                                                    | ) <b>T</b> . 1    | Very I                | arge                                | Searc               | has         |                   | _        | _     | © 2007-2012 Matrix Science                                   |

The family report also includes a text search facility, which is particularly important for a paged report. You can search by accession or description sub-string, or by query, mass or sequence. Here, for example, we searched for a peptide sequence. The display jumps to the first instance of the sequence, expands, and highlights (in green) the target peptides.

| C iPRG200                               | 8 Sw   | issProt Mous           | e (Mascot Search Result         | s) - Wind    | ows Intern     | net Explorer    |              |                    |                     |              |                                                                                                    |
|-----------------------------------------|--------|------------------------|---------------------------------|--------------|----------------|-----------------|--------------|--------------------|---------------------|--------------|----------------------------------------------------------------------------------------------------|
| 00-                                     | 6      | http://bogong/r        | mascot_2_4_0_64/cgi/master_     | results_2.pl | ?file=F98113   | 9.dat;_ignoreio | nsscorebe    | elow=0.05;_prefert | axonomy             | =0;_sigthres | hold=0.05;percolate=0;report=0; 💙 47 🗙 Google                                                                     |
| Powermarks                              |        | \$                     |                                 |              |                |                 |              |                    |                     |              |                                                                                                    |
| * * 🖸                                   |        | 2008 SwissProt         | Mouse (Mascot Search Result     | 0            |                |                 |              |                    |                     |              | 🏠 👻 📾 👻 🔂 Page 🕶 🎯 Tools 🕶 🔞 -                                                                                    |
| ••••••••••••••••••••••••••••••••••••••• |        |                        |                                 | -,           |                |                 |              |                    |                     |              |                                                                                                    |
| Protein                                 | ns (4  | 45) Rep                | ort Builder Unassi              | gned (30     | 350)           |                 |              |                    |                     |              | § permalink                                                                                                    |
|                                         |        |                        |                                 |              |                |                 |              |                    |                     |              |                                                                                                    |
|                                         |        | s (470 pi              |                                 |              |                |                 |              |                    |                     |              |                                                                                                    |
| ▶ Colum                                 | ns: §  | Standard (1            | 12 out of 12)                   |              |                |                 |              |                    |                     |              |                                                                                                    |
| Filters                                 |        | 200                    |                                 |              |                |                 |              |                    |                     |              |                                                                                                    |
| Fritters                                | . (110 | ine)                   |                                 |              |                |                 |              |                    |                     |              |                                                                                                    |
| Export                                  | as C   | SV                     |                                 |              |                |                 |              |                    |                     |              |                                                                                                    |
|                                         |        |                        |                                 |              |                |                 |              |                    |                     |              |                                                                                                    |
| † <u>Family</u>                         | м      | DB                     | Accession                       | <u>Score</u> | Mass           | <u>Matches</u>  | Pep<br>(sig) | <u>Sequences</u>   | <u>Seq</u><br>(sig) | emPAI        | Description                                                                                                    |
| 1                                       | 1      | cRAP                   | @1::TRY1_BOVIN                  | 1597         | 28266          | 48              | 48           | 7                  | 7                   | 2.34         | TRY1_BOVIN                                                                                                    |
| 2                                       | 1      | SwissProt              | d2::CP2CT_MOUSE                 | 1307         | 61433          | 86              | 86           | 13                 | 13                  | 1.47         | Cytochrome P450 2C29 OS=Mus musculus GN=Cyp2c29 PE=1 SV=1                                                         |
| 2                                       | 2      | SwissProt              | d2::CP254_MOUSE                 | 535          | 60887          | 29              | 29           | 10                 | 10                  | 0.87         | Cytochrome P450 2C54 OS=Mus musculus GN=Cyp2c54 PE=2 SV=1                                                         |
| 2                                       | 3      | SwissProt              | 2::CY250_MOUSE                  | 382          | 61037          | 25              | 25           | 10                 | 10                  | 0.87         | Cytochrome P450 2C50 OS=Mus musculus GN=Cyp2c50 PE=1 SV=1                                                         |
| 2                                       | 4      | SwissProt              | d2::CP239_MOUSE                 | 293          | 60932          | 23              | 23           | 5                  | 5                   | 0.33         | Cytochrome P450 2C39 OS=Mus musculus GN=Cyp2c39 PE=2 SV=1                                                         |
| 2                                       | 5      | SwissProt              | 2::CP238_MOUSE                  | 202          | 61216          | 19              | 19           | 5                  | 5                   | 0.33         | Cytochrome P450 2C38 OS=Mus musculus GN=Cyp2c38 PE=2 SV=1                                                         |
| 2                                       | 6      | SwissProt              | 2::CP270_MOUSE                  | 69           | 61539          | 5               | 5            | 4                  | 4                   | 0.25         | Cytochrome P450 2C70 OS=Mus musculus GN=Cyp2c70 PE=2 SV=2                                                         |
| 3                                       | 1      | SwissProt              | 2::GRP78_MOUSE                  | 1292         | 81404          | 54              | 54           | 22                 | 22                  | 2.17         | 78 kDa glucose-regulated protein OS=Mus musculus GN=Hspa5 PE=1                                                    |
| 3                                       | 2      | SwissProt              | 2::HSP7C_MOUSE                  | 353          | 78937          | 23              | 23           | 9                  | 9                   | 0.55         | Heat shock cognate 71 kDa protein OS=Mus musculus GN=Hspa8 PE:                                                    |
| 3                                       | 3      | SwissProt<br>SwissProt | 2::HS71L_MOUSE                  | 165<br>1228  | 78552<br>16817 | 12<br>48        | 12<br>48     | 4                  | 4                   | 0.25         | Heat shock 70 kDa protein 1-like OS=Mus musculus GN=Hspa1l PE=2                                                   |
| 4<br>5                                  | 1      | SwissProt              | 2::CYB5_MOUSE<br>2::PDIA1_MOUSE | 1228         | 64779          | 48              | 48           | 18                 | 6<br>18             | 5.00<br>1.76 | Cytochrome b5 OS=Mus musculus GN=Cyb5a PE=1 SV=2<br>Protein disulfide-isomerase OS=Mus musculus GN=P4hb PE=1 SV=1 |
| 6                                       | 1      | SwissProt              | 2::CP1A2_MOUSE                  | 1048         | 63034          | 38              | 38           | 10                 | 10                  | 1.16         | Cytochrome P450 1A2 OS=Mus musculus GN=Cyp1a2 PE=1 SV=1                                                           |
| Z                                       | 1      | SwissProt              | 2::RDH7_MOUSE                   | 1023         | 38455          | 45              | 45           | 10                 | 12                  | 2.50         | Retinol dehydrogenase 7 OS=Mus musculus GN=Rdh7 PE=2 SV=1                                                         |
| ž                                       | 2      | SwissProt              | 2::H1786_MOUSE                  | 612          | 38949          | 23              | 23           | 7                  | 7                   | 1.03         | Hydroxysteroid 17-beta dehydrogenase 6 OS=Mus musculus GN=Hsd                                                     |
| 8                                       | 1      | SwissProt              | 2::ENPL_MOUSE                   | 1014         | 103744         | 66              | 66           | 22                 | 22                  | 1.24         | Endoplasmin OS=Mus musculus GN=Hsp90b1 PE=1 SV=2                                                                  |
| 2                                       | 1      | SwissProt              | 2::MGST1_MOUSE                  | 833          | 18595          | 25              | 25           | 3                  | 3                   | 1.96         | Microsomal glutathione S-transferase 1 OS=Mus musculus GN=Mgst1                                                   |
| 10                                      | 1      | SwissProt              | 2::RL7A_MOUSE                   | 771          | 35860          | 28              | 28           | 8                  | 8                   | 1.37         | 60S ribosomal protein L7a OS=Mus musculus GN=Rpl7a PE=2 SV=2                                                      |
| 11                                      | 1      | SwissProt              | 2::RLA0_MOUSE                   | 758          | 37215          | 26              | 26           | 8                  | 8                   | 1.09         | 60S acidic ribosomal protein P0 OS=Mus musculus GN=Rplp0 PE=1 S                                                   |
| 12                                      | 1      | SwissProt              | g2::ACSL1_MOUSE                 | 751          | 86050          | 41              | 41           | 19                 | 19                  | 1.24         | Long-chain-fatty-acidCoA ligase 1 OS=Mus musculus GN=Acsl1 PE                                                     |
| 12                                      | 12     | SwissProt              | 221-ACSUS MOUSE                 | 297          | 84629          | 15              | 15           | 6                  | 6                   | 0.58         | Long-chain-fatty-acidCoà ligase 5 OS=Mus musculus GN=àcelS PF                                                     |
|                                         |        |                        |                                 |              |                |                 |              |                    |                     |              | S Local intranet                                                                                                  |
| M                                       | 45     | SCO                    | T:Very                          | Larg         | ge S           | earch           | ies          |                    |                     | © 2          | 007-2012 Matrix Science                                                                                           |

The Report Builder tab is useful when you need a table of proteins suitable for publication. Lets assume we want to drop the 'one hit wonders' and only report proteins that have significant matches to at least 2 different peptide sequences

|            |      |                                                    | results_2.pl | l?file=F98113 | 39.dat;_ignoreid | insscorebe   | elow=0.05;_prefert | axonomy      | =0;_sigthres | hold=0.05;percolate=0;report=0; V 47 X Google                  |
|------------|------|----------------------------------------------------|--------------|---------------|------------------|--------------|--------------------|--------------|--------------|----------------------------------------------------------------|
| vermarks 🕅 | 1    | *                                                  |              |               |                  |              |                    |              |              |                                                                |
| * 6        | IPRG | 2008 SwissProt Mouse (Mascot Search Result:        | 5)           |               |                  |              |                    |              |              | 🟠 + 🖶 + 🔂 Bage + 🎯 T <u>o</u> ols + 🔞                          |
| Proteins   | : (4 | 45) Report Builder Unassi                          | aned (30     | 0350)         |                  |              |                    |              |              | S permalink                                                    |
|            | -    |                                                    |              |               |                  |              |                    |              |              |                                                                |
| Protein    | hit  | s (470 proteins)                                   |              |               |                  |              |                    |              |              |                                                                |
| Column     | s: S | tandard (12 out of 12)                             |              |               |                  |              |                    |              |              |                                                                |
| Filters:   |      |                                                    |              |               |                  |              |                    |              |              |                                                                |
| Filters:   | (no  |                                                    |              |               |                  |              |                    |              |              |                                                                |
|            |      | Family<br>Protein hits                             | < ~          |               |                  |              |                    |              |              |                                                                |
|            |      | Family                                             |              | ſ             | Filter           |              |                    |              |              |                                                                |
|            |      | Member<br>Database                                 |              |               | r inter          |              |                    |              |              |                                                                |
|            |      | Accession                                          |              |               |                  |              |                    |              |              |                                                                |
| Export a   | s CS | Score                                              |              |               |                  |              |                    |              |              |                                                                |
|            |      | Mass<br>Num. of matches                            |              |               |                  |              |                    |              |              |                                                                |
| Family     | м    | Num. of significant matches                        | Score        | Mass          | Matches          | Pep<br>(sig) | Sequences          | Seq          | emPAI        | Description                                                    |
|            |      | Num, of sequences<br>Num, of significant sequences |              |               |                  |              |                    | <u>(sig)</u> |              | · · · · · · · · · · · · · · · · · · ·                          |
|            | 1    | emPAI dha                                          | 1597         | 28266         | 48               | 48           | 7                  | 7            | 2.34         | TRY1_BOVIN                                                     |
|            | 1    | Description U<br>Fixed modifications               | 1307         | 61433         | 86               | 86           | 13                 | 13           | 1.47         | Cytochrome P450 2C29 OS=Mus musculus GN=Cyp2c29 PE=1 SV=1      |
|            | 2    | Methylthio (C)                                     | 535          | 60887         | 29               | 29           | 10                 | 10           | 0.87         | Cytochrome P450 2C54 OS=Mus musculus GN=Cyp2c54 PE=2 SV=1      |
| 2          | 3    | iTRAQ4plex (K)                                     | 382          | 61037         | 25               | 25           | 10                 | 10           | 0.87         | Cytochrome P450 2C50 OS=Mus musculus GN=Cyp2c50 PE=1 SV=1      |
| 2          | 4    | iTRAQ4plex (N-term)<br>Variable modifications      | 293          | 60932         | 23               | 23           | 5                  | 5            | 0.33         | Cytochrome P450 2C39 OS=Mus musculus GN=Cyp2c39 PE=2 SV=1      |
|            | 5    | Acetyl (Protein N-term)                            | 202          | 61216         | 19               | 19           | 5                  | 5            | 0.33         | Cytochrome P450 2C38 OS=Mus musculus GN=Cyp2c38 PE=2 SV=1      |
|            | 6    | GIn->pyro-Glu (N-term Q)                           | 69           | 61539         | 5                | 5            | 4                  | 4            | 0.25         | Cytochrome P450 2C70 OS=Mus musculus GN=Cyp2c70 PE=2 SV=2      |
| 1          | 1    | Oxidation (M)                                      | 1292         | 81404         | 54               | 54           | 22                 | 22           | 2.17         | 78 kDa glucose-regulated protein OS=Mus musculus GN=Hspa5 PE=  |
| 2          | 2    | SwissProt 2::HSP7C_MOUSE                           | 353          | 78937         | 23               | 23           | 9                  | 9            | 0.55         | Heat shock cognate 71 kDa protein OS=Mus musculus GN=Hspa8 PB  |
| 1          | 3    | SwissProt 2::HS71L_MOUSE                           | 165          | 78552         | 12               | 12           | 4                  | 4            | 0.25         | Heat shock 70 kDa protein 1-like OS=Mus musculus GN=Hspa1l PE= |
|            | 1    | SwissProt 2::CYB5_MOUSE                            | 1228         | 16817         | 48               | 48           | 6                  | 6            | 5.00         | Cytochrome b5 OS=Mus musculus GN=Cyb5a PE=1 SV=2               |
|            | 1    | SwissProt 2::PDIA1_MOUSE                           | 1116         | 64779         | 55               | 55           | 18                 | 18           | 1.76         | Protein disulfide-isomerase OS=Mus musculus GN=P4hb PE=1 SV=1  |
|            | 1    | SwissProt 2::CP1A2_MOUSE                           | 1048         | 63034         | 38               | 38           | 10                 | 10           | 1.16         | Cytochrome P450 1A2 OS=Mus musculus GN=Cyp1a2 PE=1 SV=1        |
| z I        | 1    | SwissProt 2::RDH7_MOUSE                            | 1023         | 38455         | 45               | 45           | 12                 | 12           | 2.50         | Retinol dehydrogenase 7 OS=Mus musculus GN=Rdh7 PE=2 SV=1      |
| z I        | 2    | SwissProt 2::H17B6_MOUSE                           | 612          | 38949         | 23               | 23           | 7                  | 7            | 1.03         | Hydroxysteroid 17-beta dehydrogenase 6 OS=Mus musculus GN=Hs   |
|            | 1    | SwissProt 2::ENPL_MOUSE                            | 1014         | 103744        | 66               | 66           | 22                 | 22           | 1.24         | Endoplasmin OS=Mus musculus GN=Hsp90b1 PE=1 SV=2               |
|            |      |                                                    |              |               | ·                |              |                    |              | ·            |                                                                |
|            |      |                                                    |              |               |                  |              |                    |              |              | Local intranet                                                 |
|            |      |                                                    |              |               |                  |              |                    |              |              | A CANDON                                                       |
|            |      | SCOT : Very                                        |              |               |                  |              |                    |              |              |                                                                |

We open up the filters section and add a suitable filter.

| C iPRG200       | 8 Sw  | issProt Mous           | e (Mascot Search Result         | s) - Wind    | ows Inter      | net Explorer     |              |                   |                     |              |                                                                                                    |
|-----------------|-------|------------------------|---------------------------------|--------------|----------------|------------------|--------------|-------------------|---------------------|--------------|----------------------------------------------------------------------------------------------------|
| 00-             | 0     | http://bogong/r        | nascot_2_4_0_64/cgi/master_     | results_2.pl | ?file=F9811:   | 39.dat;_ignoreic | nsscoreb     | elow=0.05;_prefer | axonomy             | =0;_sigthres | shold=0.05;percolate=0;report=0; 🛩 47 🗙 Google                                                                                                    |
| Powermarks      |       | <b>۱</b> %             |                                 |              |                |                  |              |                   |                     |              |                                                                                                    |
| * * 6           |       | 52008 SwissProt        | Mouse (Mascot Search Result     | 0            |                |                  |              |                   |                     |              | 🐴 + 📾 + 🔂 Page + 🎯 Tools + 🔞 -                                                                                                    |
|                 |       |                        |                                 | ~/           |                |                  |              |                   |                     |              |                                                                                                    |
| Protei          | ns (4 | 45) Rep                | ort Builder Unassi              | gned (30     | <u>350)</u>    |                  |              |                   |                     |              | <u>S permalink</u>                                                                                                    |
| D               |       | (001                   |                                 |              |                |                  |              |                   |                     |              |                                                                                                    |
|                 |       | ts (231 pi             |                                 |              |                |                  |              |                   |                     |              |                                                                                                    |
| Colum           | ns: § | Standard (1            | 12 out of 12)                   |              |                |                  |              |                   |                     |              |                                                                                                    |
| Filters         | . "Ni | um, of signi           | ificant sequences" >            | = 2          |                |                  |              |                   |                     |              |                                                                                                    |
| 7 millions      |       | ann. or sign           | incunt sequences >              | - 2          |                |                  |              |                   |                     |              |                                                                                                    |
| Export          | as C  | S∨                     |                                 |              |                |                  |              |                   |                     |              |                                                                                                    |
|                 |       |                        |                                 |              |                |                  | -            | 1                 |                     |              |                                                                                                    |
| † <u>Family</u> | M     | <u>DB</u>              | Accession                       | <u>Score</u> | Mass           | Matches          | Pep<br>(sig) | Sequences         | <u>Seq</u><br>(sig) | <u>emPAI</u> | Description                                                                                                    |
| 1               | 1     | CRAP                   | @1::TRY1_BOVIN                  | 1597         | 28266          | 48               | 48           | 7                 | 7                   | 2.34         | TRY1_BOVIN                                                                                                    |
| 2               | 1     | SwissProt              | d2::CP2CT_MOUSE                 | 1307         | 61433          | 86               | 86           | 13                | 13                  | 1.47         | Cytochrome P450 2C29 OS=Mus musculus GN=Cyp2c29 PE=1 SV=1                                                                                                    |
| 2               | 2     | SwissProt              | d2::CP254_MOUSE                 | 535          | 60887          | 29               | 29           | 10                | 10                  | 0.87         | Cytochrome P450 2C54 OS=Mus musculus GN=Cyp2c54 PE=2 SV=1                                                                                                    |
| 2               | 3     | SwissProt              | d2::CY250_MOUSE                 | 382          | 61037          | 25               | 25           | 10                | 10                  | 0.87         | Cytochrome P450 2C50 OS=Mus musculus GN=Cyp2c50 PE=1 SV=1                                                                                                    |
| 2               | 4     | SwissProt              | d2::CP239_MOUSE                 | 293          | 60932          | 23               | 23           | 5                 | 5                   | 0.33         | Cytochrome P450 2C39 OS=Mus musculus GN=Cyp2c39 PE=2 SV=1                                                                                                    |
| 2               | 5     | SwissProt              | ef2::CP238_MOUSE                | 202          | 61216          | 19               | 19           | 5                 | 5                   | 0.33         | Cytochrome P450 2C38 OS=Mus musculus GN=Cyp2c38 PE=2 SV=1                                                                                                    |
| 2               | 6     | SwissProt              | d2::CP270_MOUSE                 | 69           | 61539          | 5                | 5            | 4                 | 4                   | 0.25         | Cytochrome P450 2C70 OS=Mus musculus GN=Cyp2c70 PE=2 SV=2                                                                                                    |
| 3               | 1     | SwissProt              | 2::GRP78_MOUSE                  | 1292         | 81404          | 54               | 54           | 22                | 22                  | 2.17         | 78 kDa glucose-regulated protein OS=Mus musculus GN=Hspa5 PE=1                                                                                                    |
| 3               | 2     | SwissProt              | 2::HSP7C_MOUSE                  | 353          | 78937          | 23               | 23           | 9                 | 9                   | 0.55         |                                                                                                    |
| 3               | 3     | SwissProt              | 2::HS71L_MOUSE                  | 165          | 78552          | 12               | 12           | 4                 | 4                   | 0.25         | Heat shock 70 kDa protein 1-like OS=Mus musculus GN=Hspa1l PE=2                                                                                                    |
| 4               | 1     | SwissProt              | Z::CYB5_MOUSE                   | 1228         | 16817          | 48               | 48           | 6                 | 6                   | 5.00         |                                                                                                    |
| <u>5</u>        | 1     | SwissProt              | 2::PDIA1_MOUSE                  | 1116         | 64779          | 55               | 55           | 18                | 18                  | 1.76         |                                                                                                    |
| <u>6</u>        | 1     | SwissProt              | 2::CP1A2_MOUSE                  | 1048         | 63034          | 38               | 38           | 10                | 10                  | 1.16         | Cytochrome P450 1A2 OS=Mus musculus GN=Cyp1a2 PE=1 SV=1                                                                                                    |
| Z               | 1     | SwissProt              | 2::RDH7_MOUSE                   | 1023         | 38455          | 45               | 45           | 12                | 12                  | 2.50         | , , ,                                                                                                    |
| Z               | 2     | SwissProt              | 2::H17B6_MOUSE                  | 612          | 38949          | 23               | 23           | 7                 | 7                   | 1.03         |                                                                                                    |
| 8               | 1     | SwissProt              | 2::ENPL_MOUSE                   | 1014         | 103744         | 66               | 66           | 22                | 22                  | 1.24         |                                                                                                    |
| 2               | 1     | SwissProt              | 2::MGST1_MOUSE                  | 833          | 18595          | 25               | 25           | 3                 | 3                   | 1.96         | Microsomal glutathione S-transferase 1 OS=Mus musculus GN=Mgst1                                                                                                    |
| 10              | 1     | SwissProt              | 2::RL7A_MOUSE                   | 771          | 35860          | 28               | 28           | 8                 | 8                   | 1.37         | 60S ribosomal protein L7a OS=Mus musculus GN=Rpl7a PE=2 SV=2                                                                                                    |
| 11              | 1     | SwissProt<br>SwissProt | 2::RLA0_MOUSE<br>2::ACSL1_MOUSE | 758<br>751   | 37215<br>86050 | 26               | 26           | 8                 | 8<br>19             | 1.09         |                                                                                                    |
| <u>12</u><br>12 | 2     |                        | 2::ACSL1_MOUSE                  | 751<br>297   | 84629          | 41               | 41<br>15     | 19                | 19                  | 1.24         | Long-chain-fatty-acidCoA ligase 1 OS=Mus musculus GN=Acsl1 PE<br>Long-chain-fatty-acidCoA ligase 5 OS=Mus musculus GN=Acsl5 PE                                                                                                    |
| <               | 1     | CowrosPffill           | DECOMPOSES MOOSE                |              | 64024          |                  | 15           |                   |                     |              | TO DECEMBER 10 CONTRACT OF A DECEMBER 10 SCHOOL SCHOOL SCH |
| Done            |       |                        |                                 |              |                |                  |              |                   |                     |              | Local intranet                                                                                                    |
| M               | 45    | SCO                    | T:Very                          | Larg         | ge S           | earch            | ies          |                   |                     | © 2          | 007-2012 Matrix Science                                                                                                    |

Only proteins with significant matches to at least 2 sequences remain. The filtering is very flexible, with lots of useful terms.

| 6 iPRG2008      | -     |                        | e (Mascot Search Result<br>ascot 2 4 0 64/cgi/master | · ·          |                 |           | nsscoreb     | elow=0.05; prefer | taxonomy            | =0: sigthres | hold=0.05;percolate=0;report=0; V 47 X Google                                                                                     |
|-----------------|-------|------------------------|------------------------------------------------------|--------------|-----------------|-----------|--------------|-------------------|---------------------|--------------|----------------------------------------------------------------------------------------------------|
| Powermarks 🕅    |       |                        |                                                      |              |                 |           |              |                   |                     | .,           |                                                                                                    |
|                 |       |                        | Mouse (Mascot Search Result                          | s)           |                 |           |              |                   |                     |              | 🏠 🔹 💀 🔹 🚱 Page 🔹 🛞 Tools 🔹 🚷                                                                                                    |
| Protein         | - //  |                        | ort Builder                                          |              |                 |           |              |                   |                     |              | C normalial                                                                                                    |
| Protein         | 5 (4  | ној кер                | ort Builder                                          | igned (30    | 1350)           |           |              |                   |                     |              | <u>&amp; permalink</u>                                                                                                    |
| Protein         | hit   | s (230 pr              | oteins)                                              |              |                 |           |              |                   |                     |              |                                                                                                    |
| Column          | ns: 8 | tandard (1             | 2 out of 12)                                         |              |                 |           |              |                   |                     |              |                                                                                                    |
|                 |       |                        |                                                      |              |                 |           |              |                   |                     |              |                                                                                                    |
| Filters:        | (N0   | DT(Databas             | e is cRAP) AND "Nur                                  | m. of sig    | nificant        | sequences | ">= 2        | :)                |                     |              |                                                                                                    |
| Export a        | as CS | SV                     |                                                      |              |                 |           |              |                   |                     |              |                                                                                                    |
|                 |       |                        |                                                      |              |                 |           |              |                   |                     |              |                                                                                                    |
| † <u>Family</u> | м     | DB                     | Accession                                            | <u>Score</u> | Mass            | Matches   | Pep<br>(sia) | Sequences         | <u>Seq</u><br>(siq) | emPAI        | Description                                                                                                    |
| 2               | 1     | SwissProt              | d2::CP2CT_MOUSE                                      | 1307         | 61433           | 86        | 86           | 13                | 13                  | 1.47         | Cytochrome P450 2C29 OS=Mus musculus GN=Cyp2c29 PE=1 SV=1                                                                         |
| 2               | 2     | SwissProt              | 2::CP254_MOUSE                                       | 535          | 60887           | 29        | 29           | 10                | 10                  | 0.87         | Cytochrome P450 2C54 OS=Mus musculus GN=Cyp2c54 PE=2 SV=1                                                                         |
| 2               | 3     | SwissProt              | d2::CY250_MOUSE                                      | 382          | 61037           | 25        | 25           | 10                | 10                  | 0.87         | Cytochrome P450 2C50 OS=Mus musculus GN=Cyp2c50 PE=1 SV=1                                                                         |
| 2               | 4     | SwissProt              | d2::CP239_MOUSE                                      | 293          | 60932           | 23        | 23           | 5                 | 5                   | 0.33         | Cytochrome P450 2C39 OS=Mus musculus GN=Cyp2c39 PE=2 SV=1                                                                         |
| 2               | 5     | SwissProt              | d2::CP238_MOUSE                                      | 202          | 61216           | 19        | 19           | 5                 | 5                   | 0.33         | Cytochrome P450 2C38 OS=Mus musculus GN=Cyp2c38 PE=2 SV=1                                                                         |
| 2               | 6     | SwissProt              | 2::CP270_MOUSE                                       | 69           | 61539           | 5         | 5            | 4                 | 4                   | 0.25         | Cytochrome P450 2C70 OS=Mus musculus GN=Cyp2c70 PE=2 SV=2                                                                         |
| 3               | 1     | SwissProt              | d2::GRP78_MOUSE                                      | 1292         | 81404           | 54        | 54           | 22                | 22                  | 2.17         | 78 kDa glucose-regulated protein OS=Mus musculus GN=Hspa5 PE=                                                                     |
| 3               | 2     | SwissProt              | d'2::HSP7C_MOUSE                                     | 353          | 78937           | 23        | 23           | 9                 | 9                   | 0.55         | Heat shock cognate 71 kDa protein OS=Mus musculus GN=Hspa8 PE                                                                     |
| 3               | 3     | SwissProt              |                                                      | 165          | 78552           | 12        | 12           | 4                 | 4                   | 0.25         | Heat shock 70 kDa protein 1-like OS=Mus musculus GN=Hspa1l PE=2                                                                   |
| 4               | 1     | SwissProt              | 2::CYB5_MOUSE                                        | 1228         | 16817           | 48        | 48           | 6                 | 6                   | 5.00         | Cytochrome b5 OS=Mus musculus GN=Cyb5a PE=1 SV=2                                                                                  |
| 5               | 1     | SwissProt              | 2::PDIA1_MOUSE                                       | 1116         | 64779           | 55        | 55           | 18                | 18                  | 1.76         | Protein disulfide-isomerase OS=Mus musculus GN=P4hb PE=1 SV=1                                                                     |
| 5               | 1     | SwissProt              |                                                      | 1048         | 63034           | 38        | 38           | 10                | 10                  | 1.16         | Cytochrome P450 1A2 OS=Mus musculus GN=Cyp1a2 PE=1 SV=1                                                                           |
| z               | 1     | SwissProt              | 2::RDH7_MOUSE                                        | 1023         | 38455           | 45        | 45           | 12                | 12                  | 2.50         | Retinol dehydrogenase 7 OS=Mus musculus GN=Rdh7 PE=2 SV=1                                                                         |
| Z<br>B          | 2     | SwissProt<br>SwissProt | 2::H17B6_MOUSE                                       | 612<br>1014  | 38949<br>103744 | 23<br>66  | 23<br>66     | 7                 | 7                   | 1.03         | Hydroxysteroid 17-beta dehydrogenase 6 OS=Mus musculus GN=Hsu                                                                     |
| 1               | 1     | SwissProt              |                                                      | 833          | 103744          | 25        | 25           | 22                | 22                  | 1.24         | Endoplasmin OS=Mus musculus GN=Hsp90b1 PE=1 SV=2<br>Microsomal glutathione S-transferase 1 OS=Mus musculus GN=Mgst                |
| 2<br>10         | 1     | SwissProt              | 2::MGST1_MOUSE                                       | 771          | 35860           | 25        | 25           | 3                 | 3                   | 1.96         | 60S ribosomal glutathione S-transferase 1 0S=Mus musculus GN=Mgst<br>60S ribosomal protein L7a OS=Mus musculus GN=Rpl7a PE=2 SV=2 |
| 1               | 1     | SwissProt              |                                                      | 758          | 37215           | 20        | 26           | 8                 | 8                   | 1.09         | 60S acidic ribosomal protein P0 OS=Mus musculus GN=Rplp0 PE=1 S                                                                   |
| 2               | 1     | SwissProt              |                                                      | 751          | 86050           | 41        | 41           | 19                | 19                  | 1.09         | Long-chain-fatty-acidCoA ligase 1 OS=Mus musculus GN=Acsl1 P                                                                      |
| 2               | 2     | SwissProt              | 22::ACSL5_MOUSE                                      | 297          | 84629           | 15        | 15           | 6                 | 6                   | 0.28         | Long-chain-fatty-acidCoA ligase 5 OS=Mus musculus GN=AcsIS PI                                                                     |
| 3               | 17    | SwieeDrot              | 20-DI 13 MOURE                                       | 749          | 28083           | 21        | 21           | 7                 | 7                   | 1 65         |                                                                                                    |
| e               |       |                        |                                                      |              |                 | 11        |              |                   |                     |              | S Local intranet                                                                                                    |
| MA              | 13    | SCO                    | T:Very                                               | Larg         | ge S            | earch     | ies          |                   |                     | © 2          | 007-2012 Matrix Science                                                                                                    |

Another thing that you could easily do would be to exclude proteins from the contaminants database

| 🖉 iPRG2008 SwissProt Mouse (Mascot Search Results) - Windows Internet Explorer                                                                                                    |                                             |                               |
|----------------------------------------------------------------------------------------------------|---------------------------------------------|-------------------------------|
| A the second second se | -0: sigthreshold=0.05:percolate=0:report=0; |                               |
| Powermarks MA %                                                                                                    |                                             |                               |
| 🛠 🖗 🌈 PRG2008 SwissProt Mouse (Mascot Search Results)                                                                                                    |                                             | 🐴 - 📾 - 🔂 Page - 🎯 Tools - 🔞- |
| Proteins (445) Report Builder Unassigned (30350) Protein hits (230 proteins)                                                                                                    |                                             | <u>s permalink</u>            |
| ▼Columns: Standard (12 out of 12)                                                                                                    |                                             |                               |
| © Saved arrangement Standard (default) V Load Make default<br>© Custom Enabled Available                                                                                                    |                                             |                               |
| Enabled     Available       Family     Member       Database     Accession       Score     Num. of significant matches       Num. of significant sequences     Mass       emPAl     Image: Content of the sequence sequences       Description     Image: Content of the sequence sequence seq                                                                                                    | l≩                                          |                               |
|                                                                                                    |                                             |                               |
| Save arrangement as Knew> Show column string                                                                                                    |                                             |                               |
| Filters: (NOT(Database is cRAP) AND "Num. of significant sequences" >= 2) Export as CSV                                                                                                    |                                             | ×                             |
| 2                                                                                                    |                                             | Local intranet                |
| MASCOT : Very Large Searches                                                                                                    | © 2007-2012 Matrix Science                  | MAL RX<br>SCIENCE             |

The columns section of Report Manager allows you to choose which columns to include and, if required, change their order

|          | A28                           | -            | = Filters:             |                  |             |                |                         |                        |           |                          |              |                                                                          |
|----------|-------------------------------|--------------|------------------------|------------------|-------------|----------------|-------------------------|------------------------|-----------|--------------------------|--------------|--------------------------------------------------------------------------|
|          | A                             | В            | C                      | D                | E           | F              | G                       | Н                      |           | J                        | K            |                                                                          |
|          | Preferre<br>Show P            | All entries  | s                      |                  |             |                |                         |                        |           |                          |              |                                                                          |
| 26       | Show P                        | no           |                        |                  |             |                |                         |                        |           |                          |              |                                                                          |
|          | Filtore:                      | Num of s     | significant seque      | 2 = 2 990        |             |                |                         |                        |           |                          |              |                                                                          |
| 29       | i intero.                     | indini. or a | Significant seque      | 1003 - 2         |             |                |                         |                        |           |                          |              |                                                                          |
|          | Family                        | Member       | Database               | Accession        | Score       | Mass           | Num. of                 | Num. of                | Num. of   | Num. of                  | emPAI        | Description                                                              |
| 30       |                               |              |                        |                  |             |                | matches                 | significant<br>matches | sequences | significant<br>sequences |              |                                                                          |
| 31       | 1                             | 1            | iPRG 2012              | P00925           | 2140        | 46942          | 148                     | 100                    | 53        | 43                       | 44.71        | Enolase 2 OS=Saccharomyces cere                                          |
| 32       |                               | 2            | iPRG_2012              | P00924           | 1059        | 46844          | 71                      | 46                     | 35        | 27                       | 7.47         | Enolase 1 OS=Saccharomyces cere                                          |
| 33       |                               | 1            | iPRG 2012              | P00549           | 1933        | 54909          | 133                     | 87                     | 56        | 43                       | 18.28        | Pyruvate kinase 1 OS=Saccharomyc                                         |
| 34       |                               | 1            | iPRG_2012              | P40150           | 1613        | 66668          | 105                     | 66                     | 66        | 45                       | 11.76        | Heat shock protein SSB2 OS=Sacch                                         |
| 35       | 3                             | 2            | iPRG_2012              | P11484           | 1590        | 66732          | 103                     | 65                     | 64        | 44                       | 11.12        | Heat shock protein SSB1 OS=Sacch                                         |
| 36       | 4                             | 1            | iPRG_2012              | P10592           | 1591        | 69599          | 107                     | 57                     | 52        | 32                       | 5.01         | Heat shock protein SSA2 OS=Sacch                                         |
| 37       |                               | 2            | iPRG_2012              | P10591           | 1161        | 69786          | 85                      | 44                     | 48        | 26                       | 3.02         | Heat shock protein SSA1 OS=Sacch                                         |
| 38       |                               | 3            | iPRG_2012              | P16474           | 233         | 74479          | 23                      | 8                      | 17        | 6                        | 0.32         | 78 kDa glucose-regulated protein hor                                     |
| 39       |                               | 1            | iPRG_2012              | P00330           | 1453        | 37282          |                         | 51                     | 32        | 25                       | 13.48        | Alcohol dehydrogenase 1 OS=Sacch                                         |
| 40       |                               | 2            | iPRG_2012              | P07246           | 101         | 40743          |                         | 5                      | 7         | 3                        | 0.29         | Alcohol dehydrogenase 3, mitochonc                                       |
| 41       |                               | 1            | iPRG_2012              | P00560           | 1382        | 44768          | 102                     | 58                     | 54        | 33                       | 12.75        | Phosphoglycerate kinase OS=Sacch                                         |
| 42       |                               | 1            | iPRG_2012              | P00359           | 1361        | 35838          | 76                      | 54                     | 31        | 25                       | 12.29        | Glyceraldehyde-3-phosphate dehydro                                       |
| 43<br>44 |                               | 2            | iPRG_2012              | P00358<br>P00360 | 1242<br>505 | 35938<br>35842 | 69                      | 48<br>20               | 29<br>14  | 24<br>12                 | 9.89<br>2.47 | Glyceraldehyde-3-phosphate dehydro                                       |
| 44       |                               | 4            | iPRG_2012<br>iPRG_2012 | P00360<br>P04406 | 41          | 35842          | 4                       | 20                     | 4         | 2                        | 0.21         | Glyceraldehyde-3-phosphate dehydro<br>Glyceraldehyde-3-phosphate dehydro |
| 45       |                               | 1            | iPRG 2012              | P04408           | 1289        | 61685          |                         | 41                     | 28        | 26                       | 4.7          | Pyruvate decarboxylase isozyme 1 C                                       |
| 40       |                               | 1            | iPRG 2012              | P00950           | 1031        | 27592          |                         | 44                     | 32        | 25                       | 34.97        | Phosphoglycerate mutase 1 OS=Sac                                         |
| 48       |                               | 1            | iPRG_2012              | P07281           | 1015        | 15881          | 51                      | 38                     | 16        | 13                       | 22.71        | 40S ribosomal protein S19-B OS=Sa                                        |
| 49       |                               | 2            | iPRG 2012              | P07280           | 1014        | 15907          |                         | 38                     | 16        | 13                       | 22.71        | 40S ribosomal protein S19-A OS=Sa                                        |
| 50       | 11                            | 1            | contaminants           | P00761           | 922         | 25078          | 37                      | 27                     | 7         | 6                        | 2.89         | SWISS-PROT: P00761 [TRYP PIG Tr                                          |
| 51       | 12                            | 1            | iPRG_2012              | P32324           | 784         | 93686          | 49                      | 33                     | 33        | 23                       | 1.44         | Elongation factor 2 OS=Saccharomy                                        |
| 52       |                               | 1            | iPRG_2012              | P16521           | 771         | 116727         |                         | 33                     | 47        | 30                       | 1.52         | Elongation factor 3A OS=Saccharom                                        |
| 53       |                               | 1            | iPRG_2012              | P05319           | 765         | 10739          | 38                      | 29                     | 10        | 9                        | 95.65        | 60S acidic ribosomal protein P2-alph                                     |
| 54       |                               | 1            | iPRG_2012              | Q03048           | 721         | 15948          | 28                      | 23                     | 17        | 14                       | 17.82        | Cofilin OS=Saccharomyces cerevisis                                       |
| 55       |                               | 1            | iPRG_2012              | P0C0V8           | 719         | 9797           | 42                      | 29                     | 15        | 12                       | 207.43       | 40S ribosomal protein S21-A OS=Sa                                        |
| 56       | 16                            | 2            | iPRG_2012              | Q3E754           | 694         | 9811           | 41                      | 28                     | 15        | 12                       | 148.28       | 40S ribosomal protein S21-B OS=Sa                                        |
| 4 4      | <b>P</b>                      | data_        | _20120501_F00          | 1467_dat_        | rf/         |                |                         |                        | 1         |                          |              |                                                                          |
| Dra      | w - <table-cell></table-cell> | (i) Autos    | Shapes 🕶 🔪 ` 🔌         |                  | 4 🙎         | ۵ - 🛓          | <u>∕</u> - <u>A</u> - ≡ | ■ ☴ ■                  | <b>-</b>  |                          |              |                                                                          |
| Rea      | dy                            |              |                        |                  |             |                |                         |                        |           |                          |              |                                                                          |
| ea       | dy                            |              |                        |                  |             |                |                         |                        |           |                          |              |                                                                          |

Once the list is filtered and the columns arranged as required, there is a button to export the table as CSV, which can be pasted into Excel and formatted to create a suitable figure for dropping into a publication

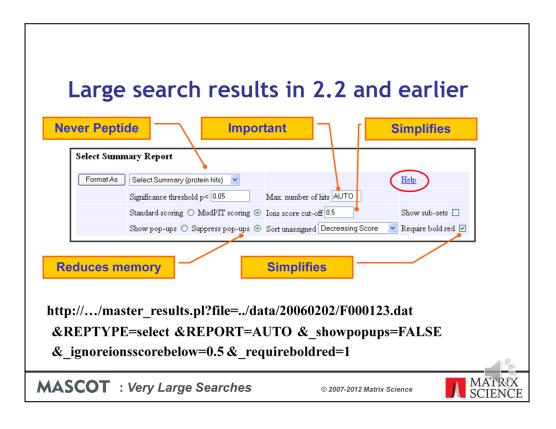

If you are still using Mascot 2.2 or if you have some application software that requires the results in the earlier format, and you are encountering problems with timeouts and running out of memory, here are some tips:

•Ensure you are using the Select report. If you are using a third party client that has specified Peptide summary or Protein summary, add this to the URL before opening the file: &REPTYPE=select

•Don't specify a huge number of hits 'just in case'. Choose AUTO to display all protein hits that contain at least one significant peptide match: &REPORT=AUTO

•Get rid of the yellow pop-ups: &\_showpopups=FALSE

•Setting require bold red and an expect value cut-off will minimise the number of hits: &\_ignoreionsscorebelow=0.5&\_requireboldred=1

Note that the ions score cut-off is as score threshold when the value is 1 or greater. When the value is between 0 and 1, it is an expect threshold, which is often much more useful. I often set this to 0.5 to get rid of all the junk matches.

| 🕽 Back 🔹 🕥 👻 😰 🖠 | 🏠 🔎 Search 🛛 📩 Favorites | 🤣 🔊 🖏 🗹 - 🖵 🕄            | <b>1</b>   | Powermarks 🎼 🦽 🆄                                                                                                    |
|------------------|--------------------------|--------------------------|------------|----------------------------------------------------------------------------------------------------|
| m                | aster_results.pl         |                          |            |                                                                                                    |
|                  | URL                      | mascot.dat               | Value      | Description                                                                                                    |
|                  |                          |                          | peptide    | Peptide Summary                                                                                                    |
|                  |                          |                          | archive    | Archive Report                                                                                                    |
| n                | eptype                   |                          | concise    | Concise Protein Summary                                                                                                    |
|                  |                          |                          | protein    | Full Protein Summary                                                                                                    |
|                  |                          |                          | select     | Select Summary (hits)                                                                                                    |
| _                |                          |                          | unassigned |                                                                                                    |
| re               | eport                    |                          | auto       | Report all significant hits                                                                                                    |
| _                |                          |                          | N          | Report N hits                                                                                                    |
| -                | showsubsets              | ShowSubSets              | 1          | Set value to 1 to report Peptide Summary hits that match<br>a subset of peptides. Default is 0.                                  |
| -                | requireboldred           | RequireBoldRed           | 1          | Set value to 1 to report Peptide Summary hits only if they<br>contain at least one "bold red" peptide. Default is 0.             |
| -                | showallfromerrortolerant | ShowAllFromErrorTolerant | 1          | Set value to 1 to report all hits from an error tolerant<br>search, including the garbage. Default is 0.                         |
| -                | sigthreshold             | SigThreshold             | N          | Probability to use for the significance threshold. Range is 0.1 to 1E-18. Default is 0.05.                                       |
|                  |                          |                          | scoredown  | Sort unassigned matches by descending score, (default)                                                                           |
| -                | sortunassigned           | SortUnassigned           | queryup    | Sort unassigned matches by ascending query number                                                                                |
|                  |                          |                          | intdown    | Sort unassigned matches by descending intensity                                                                                  |
| -                | ignoreionsscorebelow     | IgnoreIonsScoreBelow     | N          | Any ions scores below this value are set to 0. Floating<br>point number, default 0.0.                                            |
|                  | showpopups               |                          | true       | Show top 10 peptide matches fro each query in JavaScript<br>pop-up, (default)                                                    |
|                  |                          |                          | false      | Suppress JavaScript pop-ups.                                                                                                    |
| -                | alwaysgettitle           |                          | 1          | Set to 1 to force reports to fetch Fasta titles from<br>database when they are not included in the result file.<br>Default is 0. |
| -                | mudpit                   | Mudpit                   | N          | Number of queries at which protein score calculation<br>switches to large search mode. Default 1000                              |
|                  |                          |                          |            | Local intranet                                                                                                    |

If you can't remember these URL parameters, just click on the help link

| Reporting large searc                                                                                                    | h results                  |                   |
|----------------------------------------------------------------------------------------------------|----------------------------|-------------------|
| Select Summary Report         FormatAs       Select Summary (protein hits)         Significance threshold p<0.05       Max. r         Standard scoring       MudPIT scoring       Ions so         Show pop-ups       Suppress pop-ups       Sort units |                            |                   |
| <b>MASCOT</b> : Very Large Searches                                                                                                    | © 2007-2012 Matrix Science | A'I RIX<br>CIENCE |

What do we mean by Standard scoring and MudPIT scoring?

| Prote   | ein Sco          | ores        | for      | ٨٨     | 571    |      | с с      | 0                                       | arc      | hos           |                    |
|---------|------------------|-------------|----------|--------|--------|------|----------|-----------------------------------------|----------|---------------|--------------------|
| FIUL    |                  | 7 62        | 101      | ///    | ווכ    | V1.  | כו       | CC                                      |          | .1162         |                    |
|         |                  |             |          |        |        |      |          |                                         |          |               |                    |
|         |                  |             |          |        |        |      |          |                                         |          |               |                    |
| Standar | d protein        | score       |          |        |        |      |          |                                         |          |               |                    |
|         |                  |             |          |        |        |      |          |                                         |          |               |                    |
| • the   | e sum of the     | e ions sc   | ores     |        |        |      |          |                                         |          |               |                    |
| • 620   | cluding the      | scores f    | or du    | olicat | te n   | hat  | ches     | w                                       | hich     | are shown     | in                 |
|         |                  | 3001031     | or uu    | Juca   |        | au   | ciics    | , ,,,,,,,,,,,,,,,,,,,,,,,,,,,,,,,,,,,,, | nen      |               |                    |
| •       | rentheses        |             |          |        |        |      |          |                                         |          |               |                    |
| • cor   | rection to       | reduce t    | he co    | ntrib  | outio  | on d | of lov   | w-so                                    | corir    | ng random     |                    |
|         | tches            |             |          |        |        |      |          |                                         |          | 5             |                    |
| 1110    | cerres           |             |          |        |        |      |          |                                         |          |               |                    |
| 342.    | 2::IPI00023283   | Mass: 38328 | 303 Scor | : 181  | Mato   | hes: | 51(0)    | Seme                                    | nces: 4  | 18 (0)        |                    |
|         | Tax_Id=9606 Gene |             |          |        |        |      |          |                                         |          |               |                    |
|         | Query Observed   | Mr(expt)    | Mr(calc) | ppm 1  | Miss S | core | Expect   | Rank 1                                  | Unique   | Peptide       |                    |
|         | 28 359.7341      |             | 717.4537 |        | 0      | 7    | 4.2      | 5                                       | U        | R.LFAIVR.G    |                    |
|         | 209 394.2371     |             | 786.4599 |        | 0      | 8    | 13       | 3                                       | U        | K.LTIADVR.A   |                    |
|         | 334 411.2073     | 820.4000    | 820.3954 | 5.61   | 0      | 3    | 15       | 4                                       | U        | K.TDSGLYR.C   |                    |
|         | 357 413.2642     |             | 824.5135 | 0.48   | 1      | 12   | 1.1      | 5                                       | U        | K.RFLTLR.K    |                    |
|         | 715 450.7365     |             | 899.4588 |        | 0      | 10   |          | 2                                       | U        | K.IVDVSSDR.C  |                    |
|         | 740 451.7681     |             | 901.5233 |        | 0      | 3    | 24       | 3                                       | U        | R.VTLVDVTR.N  |                    |
|         | 840 459.2484     |             | 916.4767 | 5.98   | 0      | 2    | 29       | 2                                       | U        | K.GVEFNVPR.L  |                    |
|         | 844 459.7299     |             | 917.4454 |        | 0      | 4    |          | 6                                       | U        | K.ELEETAAR.M  |                    |
|         | 1029 473.2757    |             | 944.5331 | 3.97   | 1      | 3    |          | 3                                       | U        | R.EPPSFIKK.I  |                    |
|         | 1058 475.7505    |             | 949.4869 | -0.47  | 0      | 4    | 22       | 5                                       | U        | R.SSVSLSWGK.P |                    |
|         | 1066 476.2790    | 950.5433    | 950.5425 | 0.94   | 0      | 1    | 23       | 4                                       | ប        | R.PLTDLQVR.E  | 12                 |
| MASCOT  | : Very Lar       | ge Sear     | ches     |        |        |      | © 2007-: | 2012 I                                  | Matrix S | Science       | MAT RIX<br>SCIENCE |

With standard peptide summary scoring, the protein score is essentially the sum of the ions scores of all the peptides assigned to the protein. Where there are duplicate matches to the same peptide, the highest scoring match is used. A correction is applied based on the number of candidate peptides that were tested. This correction is very small unless it is a very large protein, like here, or a no-enzyme search

Despite this correction, as this example shows, when we have many low scoring matches assigned to the same protein, we can still get a high protein score, even though none of the individual peptide matches are significant

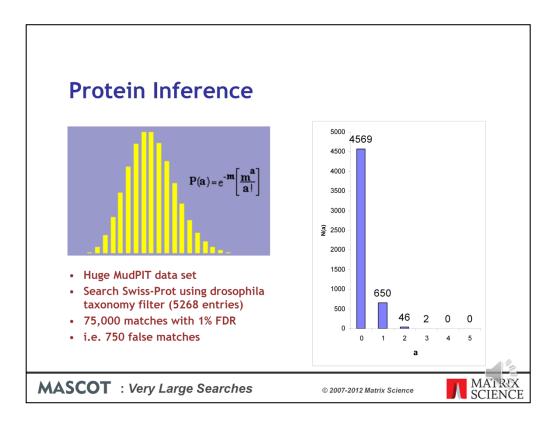

A protein with matches to just a single peptide sequence is commonly referred to as a "one-hit wonder" and is often treated as suspect. This is actually a slight oversimplification. In a search with a large number of spectra and a small database, even though the peptide false discovery rate is low, a protein can pick up multiple false matches by chance. This is easily calculated using a Poisson Distribution, where m is the average number of false matches per protein. In this example, m is 750/5268, and we would expect 650 database entries to be one-hit wonders. However, 46 entries will pick up two false matches and 2 entries will pick up three, which could mean we report 48 false proteins.

The problem isn't limited to large searches. It is the ratio between the number of spectra and the number of entries in the database that matters. So, a small search against a small database can give similar numbers

| Drotoir             |                         |           | . <b>f</b> |       | C   | /      | <b>c c</b> |        | ~ ~      | chac          |                  |
|---------------------|-------------------------|-----------|------------|-------|-----|--------|------------|--------|----------|---------------|------------------|
| Proteir             | 1 20                    | ores      | S TOI      | N     | I)  |        | 23         | be     | ar       | cnes          |                  |
|                     |                         |           |            |       |     |        |            |        |          |               |                  |
| MudPIT p            | rotei                   | n sco     | ore        |       |     |        |            |        |          |               |                  |
|                     |                         |           |            | of th | o i | ons    | scor       |        | ver      | the ident     | ity or           |
|                     | logy th                 |           |            |       |     |        |            | 0      | ver      | the lucht     |                  |
|                     | 07                      |           |            |       |     | uci.   | У          |        |          |               |                  |
| • Plus 1            | x the                   | avera     | ge thr     | esno  | δια |        |            |        |          |               |                  |
|                     |                         |           |            |       |     |        |            |        |          |               |                  |
| 1249. <u>2::IPI</u> |                         | Mass: 383 |            |       |     | tches: | 51(0)      | Seque  | nces:    | 48 (0)        |                  |
| Tax_10              | =9606 Gene_<br>Observed | Mr(expt)  | Mr(calc)   |       |     | Score  | Expect     | Rank 1 | lnime    | Peptide       |                  |
| 28                  | 359.7341                | 717.4537  | 717.4537   | -0.09 | 0   | 7      | 4.2        | 5      | U        | R.LFAIVR.G    |                  |
| 209                 | 394.2371                | 786.4596  | 786.4599   | -0.46 | 0   | 8      | 13         | 3      | U        | K.LTIADVR.A   |                  |
| 334                 | 411.2073                | 820.4000  | 820.3954   | 5.61  | 0   | 3      | 15         | 4      | U        | K.TDSGLYR.C   |                  |
| 357                 | 413.2642                | 824.5139  | 824.5135   | 0.48  | 1   | 12     | 1.1        | 5      | U        | K.RFLTLR.K    |                  |
| 715                 | 450.7365                | 899.4584  | 899.4588   | -0.38 | 0   | 10     | 2.9        | 2      | U        | K.IVDVSSDR.C  |                  |
| 740                 | 451.7681                | 901.5217  | 901.5233   | -1.72 | 0   | 3      | 24         | 3      | U        | R.VTLVDVTR.N  |                  |
| 840                 | 459.2484                | 916.4821  | 916.4767   | 5.98  | 0   | 2      | 29         | 2      | U        | K.GVEFNVPR.L  |                  |
| 844                 | 459.7299                | 917.4452  | 917.4454   | -0.24 | 0   | 4      | 15         | 6      | U        | K.ELEETAAR.M  |                  |
| 1029                | 473.2757                | 944.5368  | 944.5331   | 3.97  | 1   | 3      | 21         | 3      | U        | R.EPPSFIKK.I  |                  |
| 1058                | 475.7505                | 949.4864  | 949.4869   | -0.47 | 0   | 4      | 22         | 5      | U        | R.SSVSLSWGK.P |                  |
| 1066                | 476.2790                | 950.5433  | 950.5425   | 0.94  | 0   | 1      | 23         | 4      | ប        | R.PLTDLQVR.E  | 12               |
|                     |                         |           |            |       |     |        |            |        |          |               |                  |
| MASCOT : Ve         | ery Lar                 | ge Sea    | arches     |       |     |        | © 200      | 7-2012 | 2 Matrix | Science       | MATRX<br>SCIENCE |

To avoid this problem, we use MudPIT protein scoring, in which the score for each peptide match is not its absolute score, but the amount that it is above the threshold. Therefore, matches with a score below the threshold do not contribute to the score. The MudPIT protein score is the sum of the score excess over threshold for each of the matching peptides plus one times the average threshold. For each peptide, the "threshold" is the homology threshold if it exists, otherwise it is the identity threshold.

So, even though a large protein like titin may pick up several random matches, with MudPIT scoring, the protein score is zero, so you don't see it listed in the report unless you specify a huge number of protein hits, as was done here to capture this screen shot.

By default, MudPIT protein scoring is used when the ratio between the number of queries and the number of database entries, (after any taxonomy filter), exceeds 0.001. This default switching point can be moved by changing the value of MudpitSwitch in mascot.dat. You can also switch between the two scoring methods by using the format controls at the top of the report.

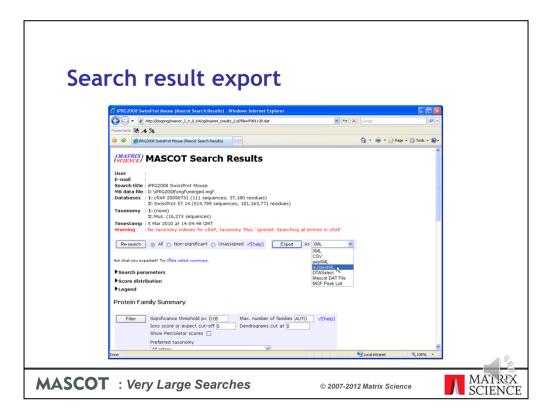

At some stage, it is likely that you will want to export the search results to another application or a relational database. If you want to write your own code, we provide a free library called Mascot Parser that provides a clean, object oriented programming interface to the result file. The supported languages are C++, Java, and Perl.

Mascot also includes a flexible export utility.

If you want the XML format, you probably know that this is what you want. If you've no idea what XML is, chances are you don't want it.

Choose CSV if you want to export to Excel - I'll show an example in a moment.

Choose pepXML if you want to export to Protein Prophet from ISB.

mzIdentML is the new, standard format from PSI for search result interchange. Mascot provides a very full implementation of mzIdentML and this is the one to choose if you are writing new application software that will use Mascot results

DTASelect is the tab separated format used by David Tabb's DTASelect program

The Mascot DAT file is the raw result file. If you need the result file for some reason, and don't have FTP or SCP access to your Mascot server, this is a convenient way to get the file.

MGF peak list is useful when you have the search result but can't find the peak list.

| Search result e                                                                                                    | export                                                                                                    |                                        |                |
|----------------------------------------------------------------------------------------------------|----------------------------------------------------------------------------------------------------|----------------------------------------|----------------|
| cur en result (                                                                                                    |                                                                                                    |                                        |                |
|                                                                                                    |                                                                                                    |                                        |                |
| C Matrix Science - Mascot - Export search results                                                                                                    | Windows Internet Explorer                                                                                                    |                                        |                |
| A the second second se | t_dat_2.pl?group_family=18_showsubsets=18file=.                                                                                                    | %2Fdata%2FF98 🗹 🐓 🗙 Google             |                |
| Powermarks 🎼 🔥 %                                                                                                    |                                                                                                    |                                        |                |
| 🙀 🕸 🌈 Matrix Science - Mascot - Export search results                                                                                                    |                                                                                                    | 🏠 👻 🖶 👻 🕞 Page 👻 🎧 Tools 👻 🚱 ۳         |                |
| (MATRIX)<br>(SCIENCE)                                                                                                    |                                                                                                    | HOME I MASCOT I HELP Search GO         |                |
| Mascot > Export search results                                                                                                    |                                                                                                    | Logged in as jcottrell   Edit   Logout |                |
| Export search results                                                                                                    |                                                                                                    | Help                                   |                |
| Export fo                                                                                                    | ormat XML 💌                                                                                                    |                                        |                |
| Significance thresho                                                                                                    |                                                                                                    |                                        |                |
| Ions score c                                                                                                    | ut-off mzIdentML DTASelect                                                                                                    |                                        |                |
| Threshold                                                                                                    | type Mascot DAT File ogy                                                                                                    |                                        |                |
| Max. number o                                                                                                    | f hits AUTO                                                                                                    |                                        |                |
|                                                                                                    | oring Standard O MudPIT 💿                                                                                                    |                                        |                |
| Include same-set protei<br>(additional proteins that<br>the same set of pept                                                                                                    | span 🔲<br>ides)                                                                                                    |                                        |                |
| Include sub-set protei<br>(additional proteins that<br>a sub-set of pept                                                                                                    | span 1                                                                                                    |                                        |                |
| Group protein fai                                                                                                    | milies 🔽                                                                                                    |                                        |                |
| Require bol                                                                                                    |                                                                                                    |                                        |                |
| Show Percolator s                                                                                                    |                                                                                                    |                                        |                |
| Preferred Taxon     * Occasionally requires information to be retrieved from external                                                                                                    | omy* All entries                                                                                                    | M                                      |                |
| A A A A A A A A A A A A A A A A A A A                                                                                                    | and the second second sec |                                        |                |
| Search Information                                                                                                    |                                                                                                    | ×                                      |                |
| Done                                                                                                    |                                                                                                    | Secal Intranet 🔍 100% 👻                |                |
|                                                                                                    |                                                                                                    |                                        | _              |
| T: Very Large Sea                                                                                                    | rches                                                                                                    | © 2007-2012 Matrix Science             | MÂT R<br>SCIEN |

If you arrive here from one of the older reports, to begin with, you may need to select the required output format. Different formats have different options further down the page

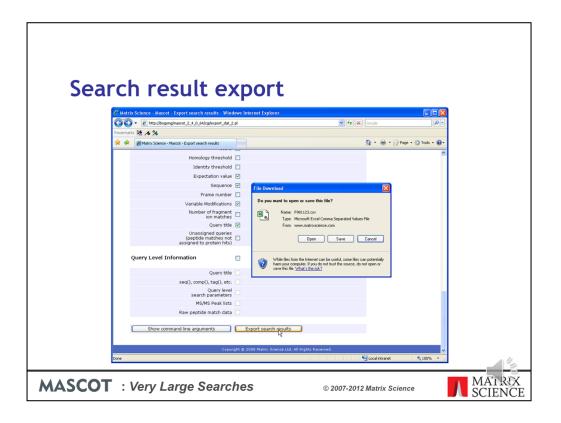

To export to Excel, simply select CSV as the format, and click on the Export Search Results button at the bottom of the page.

You can then click on the Open button to open it into Excel:

| ard             |          |            |                  |           |                |                |                      |            |           |                     |           |       |
|-----------------|----------|------------|------------------|-----------|----------------|----------------|----------------------|------------|-----------|---------------------|-----------|-------|
|                 | h r      | esι        | ilt (            | ex        | oor            | t              |                      |            |           |                     |           |       |
| Microsoft E     |          |            |                  |           |                |                |                      |            |           |                     |           |       |
|                 |          |            |                  |           |                |                |                      |            |           |                     |           |       |
| 🖲 Ele Edit V    | -        |            |                  |           | -              | 21 40-         |                      |            |           |                     |           | . a × |
|                 | y 🗋 🗳    | 👗 🖻 🛍      | <b>1 🖉 1</b> 0 - | 연 🖌 👹     |                |                |                      | - 🛛 - 🖯    | 2 🖬 🔁     |                     |           |       |
| Arial           | - 10     | - B /      | <u>u</u> ≣ :     | ■ = B     | <b>₩%</b> ,    | •.0<br>0.↓ 00. | 律律 日                 | 🗄 • 🤷 • 🖌  | <u> </u>  |                     |           |       |
| A1              | -        | =          | -                | -         | -              | -              |                      |            |           | 14                  |           | _     |
| A<br>35         | В        | C          | D                | E         | F              | G              | Н                    |            | J         | K                   | L         | -     |
| 36 Significand  | 0.05     | i          |                  |           |                |                |                      |            |           |                     |           |       |
| 37 Max. numb    |          |            |                  |           |                |                |                      |            |           |                     |           |       |
| 38 Use MudP     | 0        | I.         |                  |           |                |                |                      |            |           |                     |           |       |
| 39 Ions score   | 0        | 1          |                  |           |                |                |                      |            |           |                     |           |       |
| 40 Include sa   |          |            |                  |           |                |                |                      |            |           |                     |           |       |
| 41 Include sul  |          | 1          |                  |           |                |                |                      |            |           |                     |           |       |
| 42 Include una  |          |            |                  |           |                |                |                      |            |           |                     |           |       |
| 43 Require bo   | ) C      | 1          |                  |           |                |                |                      |            |           |                     |           |       |
| 45 Protein hit: |          |            |                  |           |                |                |                      |            |           |                     |           |       |
| 46              |          |            |                  |           |                |                |                      |            |           |                     |           |       |
| 47 prot_hit_nu  | prot_acc | prot_desc  | prot_score       | prot_mass | prot_matcH     | pep_query      | pep_exp_r            | pep_exp_r  | pep_exp_z | pep_calc_           | pep_delta | pep   |
|                 | A32800   | chaperonir | 1195             | 61016     | 31             |                | 417.1822             |            |           | 832.3827            |           |       |
| 49 1            |          |            |                  |           |                |                | 422.7433             |            |           | 843.5065            |           |       |
| 50 1<br>51 1    |          |            |                  |           |                |                | 430.7328<br>451.2499 |            |           | 859.4837<br>900.528 |           | _     |
| 52 1            |          |            |                  |           |                |                | 451.2499             |            |           | 911.5803            |           |       |
| 53 1            |          |            |                  |           |                |                | 480.7447             |            |           | 959.5036            |           |       |
| 54 1            |          |            |                  |           |                |                | 595.7855             |            |           | 1189.601            |           |       |
| 55 1            |          |            |                  |           |                | 25             |                      | 1205.529   |           | 1205.596            |           |       |
|                 | v]F08112 | 3[1]/      |                  |           |                | 26             | 608 3099             | 1214 605   | 2         | 1214.651            | -0.0454   |       |
|                 |          |            |                  |           | B #            |                |                      | 0          |           |                     |           |       |
| Draw - 🔓 🕝      | AutoShap | oes ▼ ∖ ¥  |                  | 4         | × - <u>≁</u> - | <u> ∼</u> =    | ···· 🛱 🗖             | <i>i</i> - |           |                     |           |       |
| Ready           |          |            |                  |           |                |                |                      |            |           |                     |           |       |

Much easier and safer than "screen scraping"

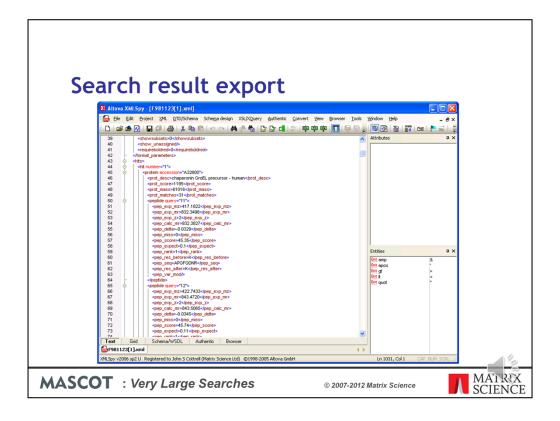

For those of you into XML, here is a sample XML file. The schema is available from our web site or your local Mascot installation.

Please read the help for details.

| arch                 | ro                                     | C I            | ult o                  | vn        |     | rt             |                 |      |        |                                         |        |
|----------------------|----------------------------------------|----------------|------------------------|-----------|-----|----------------|-----------------|------|--------|-----------------------------------------|--------|
| arch                 |                                        | σι             |                        |           |     | I L            |                 |      |        |                                         |        |
| Microsoft Acces      | :s                                     |                |                        |           |     |                |                 |      |        |                                         |        |
| _                    | Insert Format                          | Record         | s Tools Windo          | w Help    |     |                |                 |      |        | importing xml sch                       |        |
|                      | j. Balt - 1 g illar<br>6 []a. ♥ [] & R | -              |                        |           | 44  | ▶ ▼ ◎ 加        |                 |      |        |                                         |        |
|                      | <b>/⊡. ∨</b>   & ч                     |                | **   🕲   Z 🕯 🗡         | •   🏷 🖽 🗸 | 948 |                | -ψ-             | _    | _      |                                         |        |
| F 981123             | : Database (Acc                        | cess 20        |                        |           |     |                |                 |      |        |                                         |        |
| Gilon Mr             | esign 🏪 New 🕽                          | ~   0          | NT. 8-9- (000          |           |     |                |                 |      |        |                                         |        |
| u∰ Oben ₩ 1          | Sezidu . Will Mem 1                    | ∧   <u>-</u> ₽ | 57 EE 100              |           |     |                |                 |      |        |                                         |        |
| 🔲 peptide : Tabl     | le                                     |                |                        |           |     |                |                 |      |        |                                         |        |
| pep_exp_mz           |                                        |                | pep_calc_mr            |           | pep |                | pep_expect      | pep_ |        |                                         | pep 🔺  |
| 417.1822             | 832.3498                               | 2              | 832.3827               | -0.0329   | 0   | 45.35          | 0.1             | 1    | ĸ      | APGFGDNR                                | К      |
| 451.2499             | 900.4853                               | 2              | 900.5280               | -0.0427   | 0   | 51.95          | 0.025           | 1    | K      | LSDGVAVLK                               | V      |
| 456.7806             | 911.5467                               | 2              | 911.5803               | -0.0337   | 0   | 59             | 0.0041          | 1    | K      | VGLQVVAVK                               | A      |
| 480.7447<br>595.7855 | 959.4748<br>1189.5565                  | 2              | 959.5036<br>1189.6012  | -0.0288   | 0   | 45.33<br>56.55 | 0.11 0.0068     | 1    | R      | VTDALNATR<br>EIGNIISDAMK                | A<br>K |
| 603.7720             | 1205.5294                              | 2              | 1205.5961              | -0.0447   | 0   | 50.55          | 0.0066          | 1    | ĸ      | EIGNIISDAMK                             | ĸ      |
| 608.3099             | 1205.5254                              | 2              | 1214.6506              | -0.0666   | 0   | 73.21          | 0.00015         | 1    | ĸ      | NAGVEGSLIVEK                            |        |
| 617.2857             | 1232.5569                              | 2              | 1232.5884              | -0.0315   | 0   | 80.63          | 2.7e-05         | 1    | K      | VGGTSDVEVNEK                            | ĸ      |
| 672.8375             | 1343.6605                              |                | 1343.7085              | -0.0480   | 0   | 64.38          | 0.001           | 1    | R      | TVIIEQSWGSPK                            | V      |
| 714.8884             | 1427.7623                              | 2              | 1427.8057              | -0.0434   | 0   | 64.52          | 0.00086         | 1    | R      | GVMLAVDAVIAELK                          | ĸ      |
| 714.8938             | 1427.7730                              | 2              | 1427.8057              | -0.0327   | 0   | 72.61          | 0.00013         | 1    | R      | GVMLAVDAVIAELK                          | К      |
| 722.8849             | 1443.7552                              | 2              | 1443.8006              | -0.0454   | 0   | 72.71          | 0.00014         | 1    | R      | GVMLAVDAVIAELK                          | К      |
| 722.8934             | 1443.7722                              | 2              | 1443.8006              | -0.0284   | 0   | 70.08          | 0.00025         | 1    | R      | GVMLAVDAVIAELK                          | К      |
| 752.8643             | 1503.7141                              | 2              | 1503.7490              | -0.0349   | 0   | 89.56          | 2.7e-06         |      | K      | TLNDELEIIEGMK                           | F      |
| 760.8461             | 1519.6777                              | 2              | 1519.7439              | -0.0662   | 0   | 84.43          | 8.9e-06         | 1    | K      | TLNDELEIIEGMK                           | F      |
| 640.3281             | 1917.9625                              | 3              | 1918.0636              | -0.1010   | 0   | 101.5          | 1.3e-07         | 1    | K      | ISSIQSIVPALEIANAHR                      | K      |
| 960.0327             | 1918.0509<br>2037.0067                 | 2              | 1918.0636<br>2037.0153 | -0.0127   | 0   | 87.34<br>52.42 | 3.2e-06<br>0.01 | 1    | K<br>R | ISSIQSIVPALEIANAHR<br>IQEIIEQLDVTTSEYEK | E      |
| 1019.5106            | 2037.0067                              | 2              | 2037.0153              | -0.0086   | 0   | 52.42          | 0.01<br>4.6e-09 | 1    | R      | ALMLQGVDLLADAVAVTMGP                    |        |
| 1065.0399            | 2128.0653                              | 2              | 2128.1271              | -0.0618   | 0   | 68.73          | 0.00022         | 1    | R      | ALMLQGVDLLADAVAVTMGP                    |        |
| 1073.0477            | 2144.0809                              | 2              | 2144.1220              | -0.0411   | 0   | 69.64          | 0.00018         | 1    | R      | ALMLQGVDLLADAVAVTMGP                    |        |
| 789.1062             | 2364.2968                              | 3              | 2364.3263              | -0.0296   | 0   | 55.53          | 0.0038          | 1    | R      | KPLVIAEDVDGEALSTLVLNR                   | L      |
| 1183.1570            | 2364.2994                              | 2              | 2364.3263              | -0.0269   | 0   | 65.46          | 0.00038         | 1    | R      | KPLVIAEDVDGEALSTLVLNR                   | L      |
| 789.1094             | 2364.3063                              | 3              | 2364.3263              | -0.0200   | 0   | 94.59          | 4.5e-07         | 1    | R      | KPLVIAEDVDGEALSTLVLNR                   | L _1   |
| Record: 14 4         | 40                                     | 2              | 0.491 30.41<br>of 40   | 0.0103    | 0   | 17 53          | 0.02            | 1    | D      | TALLDAAQVASLITTAE\AA/TE                 |        |
|                      |                                        |                |                        | <u> </u>  | -   |                |                 | _    | -      |                                         |        |
| Datasheet View       |                                        |                |                        |           |     |                |                 |      |        |                                         |        |

XML is ideal for transferring the results to a relational database. Even Microsoft Access can open the XML file directly into database tables

| Searc | h re                                                                                                    | الناءم                                                                                                    | lt exp                                                                                                    | ort                                                      |                                            |                                             |                                          |                                 |          |  |  |
|-------|----------------------------------------------------------------------------------------------------|----------------------------------------------------------------------------------------------------|----------------------------------------------------------------------------------------------------|----------------------------------------------------------|--------------------------------------------|---------------------------------------------|------------------------------------------|---------------------------------|----------|--|--|
| _     |                                                                                                    |                                                                                                    |                                                                                                    |                                                          |                                            |                                             |                                          |                                 | 7        |  |  |
| C     |                                                                                                    | · · ·                                                                                                    | m/help/export_help.html                                                                                                    | ner-explored                                             |                                            |                                             | Google                                   | <b>ا ا</b>                      |          |  |  |
| Pow   | ermarks 隆 🔥 %                                                                                                    |                                                                                                    |                                                                                                    |                                                          |                                            |                                             |                                          |                                 |          |  |  |
| *     | 🔅 🗽 Matrix Scien                                                                                                    | ce - Help - Export sea                                                                                                    | arch results                                                                                                    |                                                          |                                            |                                             | <u>6</u> • ∉                             | • 🕞 Bage • 🍈 Tools • 🔞          | -        |  |  |
| Ł     | MATRIX)<br>SCIENCEJ                                                                                                    |                                                                                                    | HOME                                                                                                    | WHAT'S NEW I MAS                                         | COT HELP PRODUCTS                          | SUPPORT                                     | RAINING                                  | Search Go                       | <b>^</b> |  |  |
|       | Help > Export s                                                                                                    | earch results                                                                                                    |                                                                                                    |                                                          |                                            |                                             |                                          |                                 |          |  |  |
|       |                                                                                                    | Export se                                                                                                    | arch results                                                                                                    |                                                          |                                            |                                             |                                          |                                 |          |  |  |
|       | in this page<br>ustom XML and CSV<br>epXML<br>hzIdentML<br>TASelect<br>lascot DAT File<br>IGF Peak List<br>pitional Protein Hit | This usible mables flactor dearth resides to be expected in a velocity of "machine read-bine" format. When used<br>instructively, the finance of excession and outcomised on any and becomes from, docalage of buckness Excession<br>of the second second second second and a second second second second second second second second second second<br>scripts, with the options specified on the command line.<br>Custom XML and CSV<br>The information contained in these two formats is identical. XML is ideal for importing into a relational database. CSV can<br>be oppined in preadheres such a Microsoft Excel. |                                                                                                    |                                                          |                                            |                                             |                                          |                                 |          |  |  |
| C     | ormation<br>ommand Line<br>xecution<br>ML Schema                                                                                | report. For sea<br>peptide matche                                                                                                    | lass Fingerprint, the resu<br>rch results that include M<br>is in a similar way to a Pe<br>ation equivalent to a par                    | S/MS data, you<br>optide Summary                         | can choose whethe<br>report or a Protein   | Family rep                                  | ure the protein lis<br>ort. To create an | t and associated<br>export that |          |  |  |
|       |                                                                                                    | Type of<br>search                                                                                                    | HTML Report                                                                                                    | Threshold<br>type                                        | Protein Scoring                            | Same-<br>sets                               | Sub-sets                                 | Group<br>proteins               |          |  |  |
|       |                                                                                                    | PMF                                                                                                    | Concise Protein<br>Summary                                                                                                    | N/A                                                      | N/A                                        | checked                                     | 1                                        | N/A                             |          |  |  |
|       |                                                                                                    | MS/MS                                                                                                    | Peptide Summary                                                                                                    | Identity                                                 | As format controls                         | checked                                     | As format controls                       | not checked                     |          |  |  |
|       |                                                                                                    | MS/MS                                                                                                    | Protein Family Report                                                                                                    | Homology                                                 | MudPIT                                     | checked                                     | 1                                        | checked                         |          |  |  |
|       |                                                                                                    | schema. The so<br>additional data<br>schema has be                                                                                                    | for individual data items,<br>hema introduced with Ma<br>structures for Mascot 2.1<br>en created: mascot_sea<br>her down this page. Doc | ascot 2.1 is mas<br>2, including quar<br>ch_results_2.xs | ot_search_results<br>ititation results, wo | _1.xsd, (do<br>build have b<br>). For gener | cumentation). Th<br>roken this schem     | e need to add<br>a, so a new    | ×        |  |  |
| Done  | 3                                                                                                    |                                                                                                    |                                                                                                    |                                                          |                                            |                                             | 🍙 😜 Internet                             | at 100% 🔹                       |          |  |  |
| SCOT  | · Verv I                                                                                                    | arge                                                                                                    | Searches                                                                                                    |                                                          |                                            | 0.0007                                      | 2012 Matrix                              | Colonaa                         | MA       |  |  |

There is a very detailed help page for all of this.

| Search result exp                                                   | ort                                   |                            |                     |
|---------------------------------------------------------------------|---------------------------------------|----------------------------|---------------------|
| C Matrix Science - Mascot - Export search results - Win             | dows Internet Explorer                |                            |                     |
| Co Co + L http://www.matricscience.com/cgi/export_dat_2.            |                                       | IS.dat8RE V + X Google     | ρ - I               |
| File Edit View Favorites Tools Help                                 | 🛱 Snagit                              |                            |                     |
| 🚖 🕸 🗽 Matrix Science - Mascot - Export search results               |                                       | 🚰 • 📾 • 🔂 Page • 🎯 Tools • | <b>0</b> -          |
| Homology threshold                                                  |                                       |                            | ~                   |
| Identity threshold                                                  |                                       |                            |                     |
| Expectation value                                                   |                                       |                            |                     |
| Sequence                                                            |                                       |                            |                     |
| Frame number                                                        |                                       |                            |                     |
| Variable Modifications                                              |                                       |                            |                     |
| Number of fragment<br>ion matches                                   |                                       |                            |                     |
| Query title                                                         | <b>V</b>                              |                            |                     |
| Unassigned queries<br>(peptide matched<br>assigned to protein hits) |                                       |                            |                     |
| Query Level Information                                             |                                       |                            |                     |
| Query title                                                         |                                       |                            |                     |
| seq(), comp(), tag(), etc.                                          |                                       |                            |                     |
| Query level<br>search parameters                                    |                                       |                            |                     |
| MS/MS Peak lists                                                    |                                       |                            |                     |
| Raw peptide match data                                              |                                       |                            |                     |
| Show command line arguments                                         | Export search results                 |                            |                     |
| · · · · · · · · · · · · · · · · · · ·                               |                                       |                            |                     |
|                                                                     | © 2008 Matrix Science Ltd. All Rights |                            | <b>V</b>            |
| Done                                                                |                                       | 🏹 🚱 Internet 🗮 100%        | - 1/2               |
| ASCOT : Very Large Searche                                          | s                                     | © 2007-2012 Matrix Science | MA'I R'X<br>SCIENCI |

Which describes how the export script can be called from the command line or a shell prompt, as part of an automated pipeline.

I won't go into any detail here, but this means that it is possible to set up a script that will, for example, automatically convert all of your Mascot results to XML files.

Figuring out the command line arguments from the help can be tricky so, in Mascot 2.3, we added a function to display the command line corresponding to the selected options

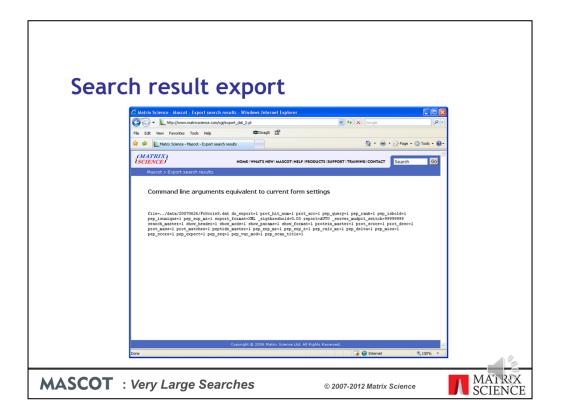

By the way, don't delete the original result files after exporting them or your won't be able to view the standard Mascot reports in a browser.